# ELECTION DAY WORKER TRAINING

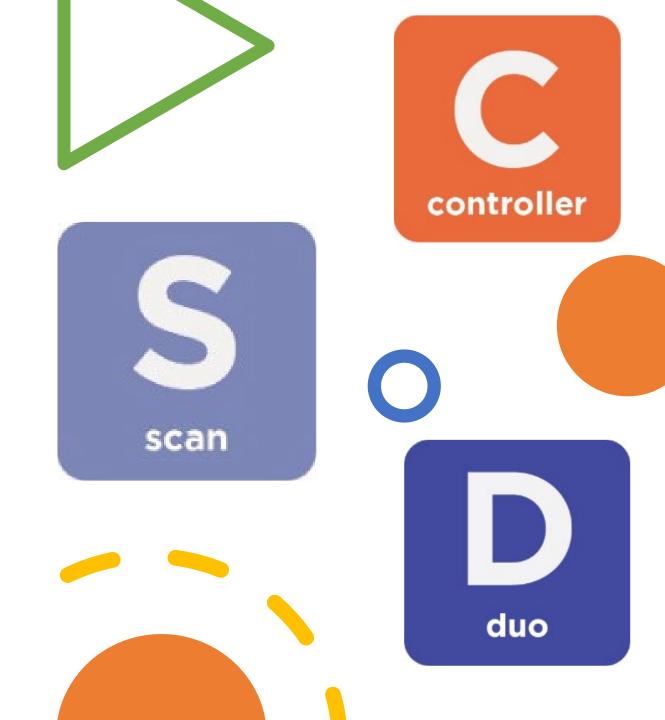

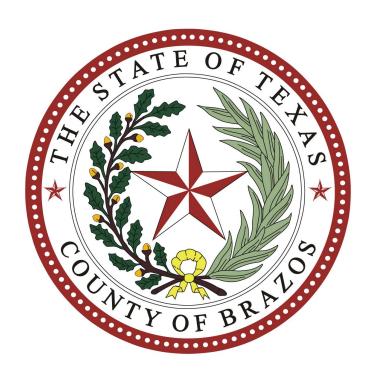

# Trudy Hancock, REO, CERA-Elections Administrator

Krystal Ocon – Elections Coordinator

Kathy Schuetze – Voter Registration Coordinator

Ray Rodriguez – Warehouse Manager

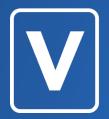

# SETTING UP THE VOTE CENTER

# Setting up Vote Center

### Perform Put out Hang up Plug in Set up Prepare Take the Oath Plug in the Put out Prepare all Set up Hang up and assign Controller distance required paperwork, Go to power markers (100 duties; and Pollpads; signage and including outlet. initialing turn on the feet from notices; each paper entrance of equipment;

ballot;

building);

7) Check the Power-On Self Test screen.

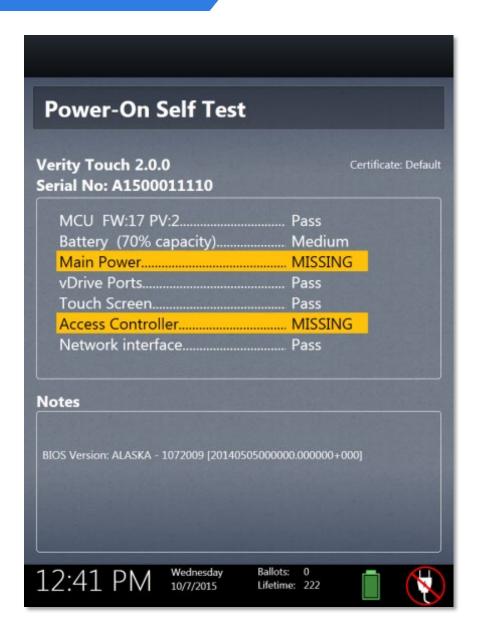

 You will need to assign booths once the Controller and DUOs have powered up.

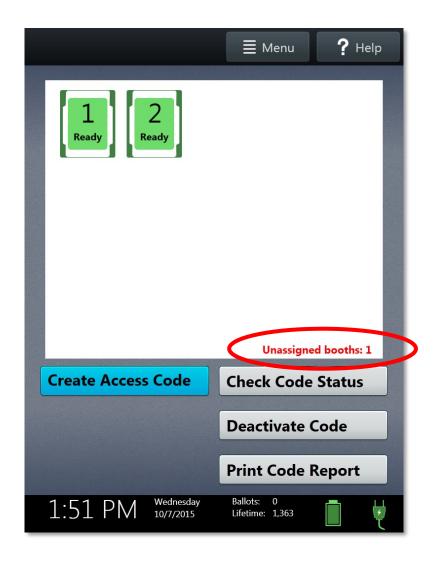

# **V** Polling Place Operations

- Set up Verity Scan
- 1) Check the seal number.

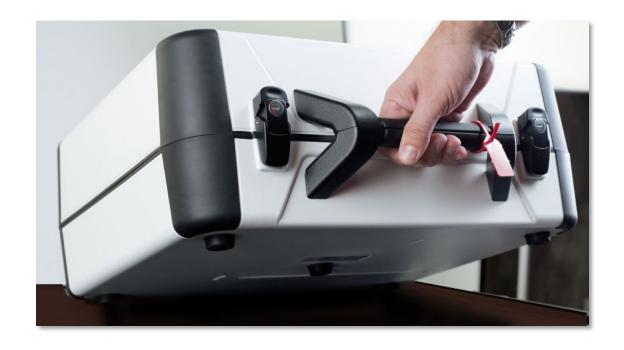

2) Plug the power cord into the back of Verity Scan (flat part up). **DO NOT PLUG INTO WALL YET.** 

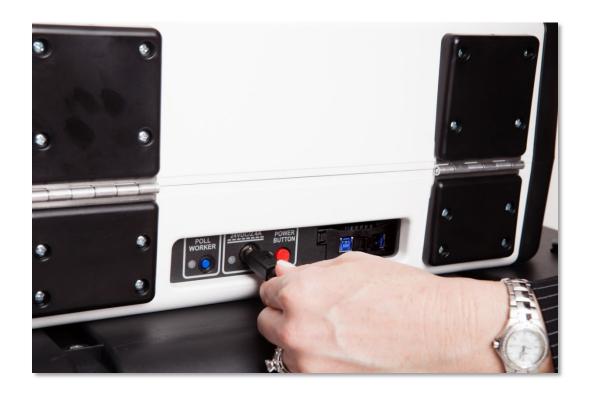

3) Open the case and lock the lid brace in place.

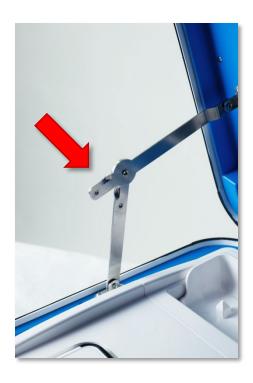

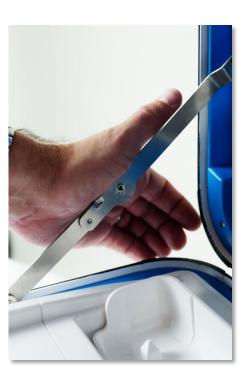

4) Unlock, unlatch, and remove the tablet from storage compartment.

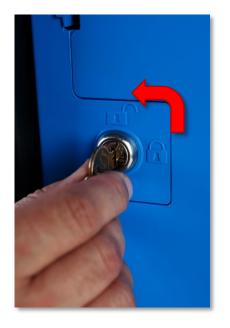

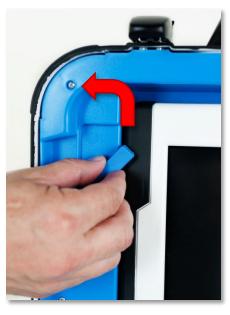

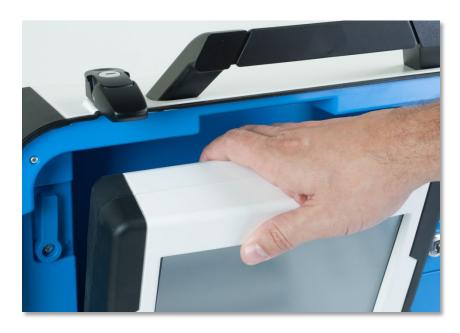

5) Seat tablet in cradle, tilt it back, and lock it in place. **Tablet must be locked to operate.** 

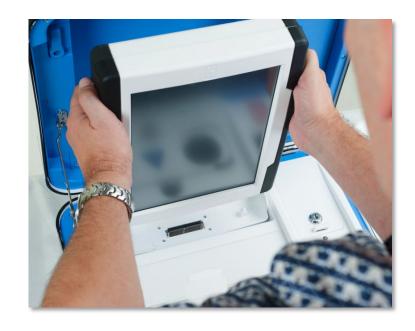

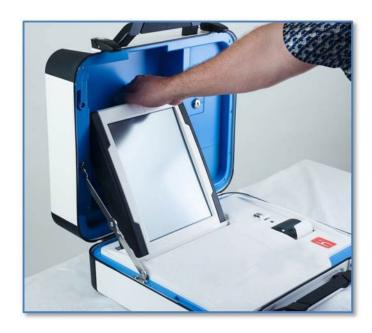

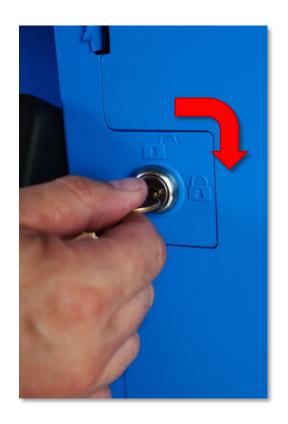

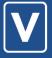

# **Polling Place Operations**

- 6) Verify device seals.
- 7) Plug the power cord into a power strip/outlet.
- 8) Press the red button on the back to power on Scan.

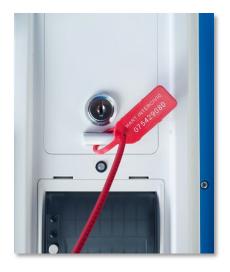

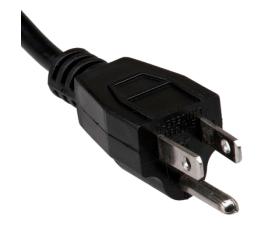

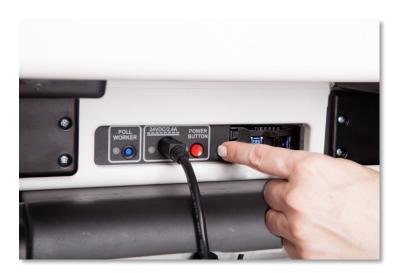

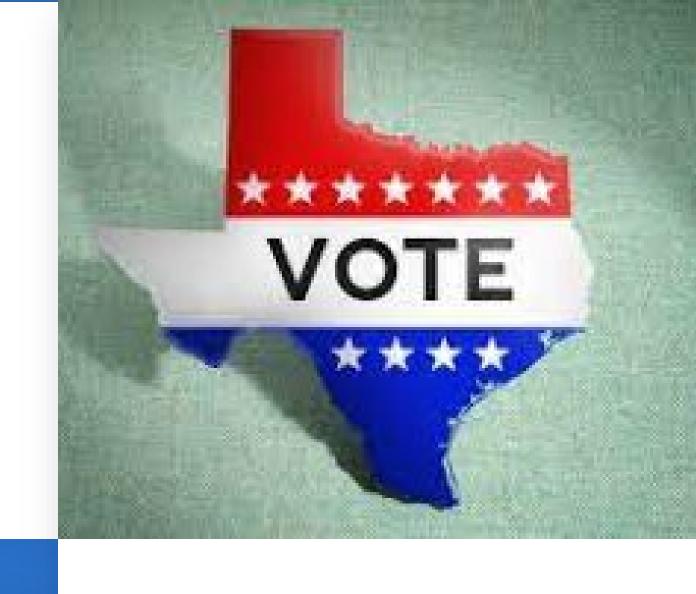

SETTING UP POLLPADS

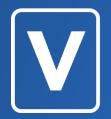

# **OPENING POLLS**

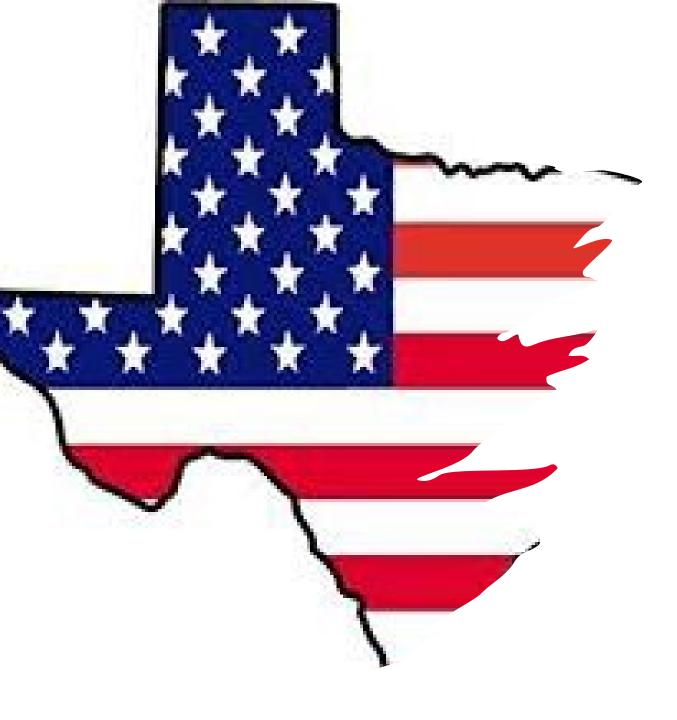

 Judge will Open the Polls on the Controller and the Scanner. Run the Zero tape. Remove the tapes and place them in Reconciliation Log.

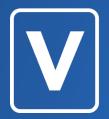

# **GENERAL INFORMATION**

# Approved IDs List "A"

### LIST "A" Brazos County Election Judge Guide for Photo ID ACCEPTABLE CREDENTIALS FOR VOTING IN PERSON

Form updated 1-2022

The following forms of photo identification (List "A") will be accepted at the poll for voting purposes. A voter will be required to show one of the forms of photo identification at the polling location before the voter will be permitted to cast a vote.

NEW LAW (SB 5): Persons over 70 years old may use List "A" ID for the purpose of voting no matter how long it has expired.

If a voter does not possess and cannot reasonably obtain an ID from List "A" below, see reverse side of this document.

Texas driver license and DPS Receipts

United States r

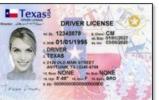

Texas driver license and DPS Receipts issued by the Texas Department of Public Safety (DPS)

- unexpired or expired less than 4 years before the date of <u>presentation</u>
- Not accepted if "Limited Term" or "Temporary Visitor" appears on the face of the card, which indicates this person is not a U.S. Citizen.

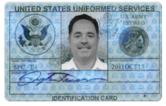

United States military identification card containing the person's photograph—unexpired, marked "INDEF" or expired less than 4 years before the date of presentation. *Includes:* Department of Defense (DoD) Common Access Card (CAC) or Uniformed Services ID cards or DoD Civilian Retiree Card or Veterans Affairs ID cards (VIC) or Veteran Health ID card (VHIC)

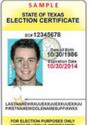

**Texas Election Identification Certificate** (EIC) issued by DPS — unexpired or expired less than 4 years before the date of <u>presentation</u>

 EICs do not expire for persons' age 70 or older (For more information on the EIC application process www.txdps.state.tx.us/DriverLicense/electionID.htm)

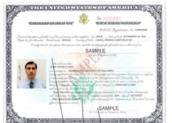

United States citizenship or naturalization certificate containing the person's photograph

- these certificates do not expire

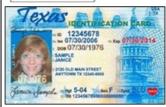

Texas personal identification card issued by DPS — unexpired or expired less than 4 years before the date of presentation Note: some Personal ID cards may not Expire

- Persons aged 60 or older may be permanent and marked "INDEF"
- Not accepted if "Limited Term" or "Temporary Visitor" appears on the face of the card, which indicates this person is not a U.S. Citizen.

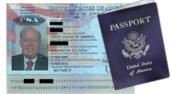

### United States passport and passport card

— unexpired or expired less than 4 years before the date of <u>presentation</u>

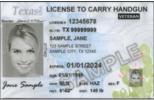

Texas handgun license

issued by DPS — unexpired or expired less than 4 years before the date of <u>presentation</u>

 Concealed License are still valid if unexpired or expired less than 4 years before the date of presentation

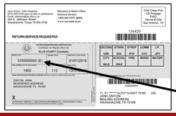

Permanent Exemption — If the voter has applied for and received permanent Exemption to the Photo ID requirement, they will provide a voter registration certificate with an (E) notation next to VUID number. Example: 1030000000 (E)

\*If a voter has obtained an acceptable form of photo ID, but did not bring it to the polling place, the voter may vote provisionally.

The voter may "cure" by appearing to the Brazos County voter registrar's office within six (6) calendar days of election day and present an acceptable form of photo ID, or qualify for one of the exemptions (disability, natural disaster, or religious objection to being photographed).

List "B" To be used with Reasonable Impediment Declaration

### LIST "B" Brazos County Election Judge Guide for Photo ID

Form updated 1-2022

### SUPPORTING FORMS OF ID AND "REASONABLE IMPEDIMENT DECLARATION" IN ORDER TO VOTE A REGULAR BALLOT

If a voter does not possess and cannot reasonably obtain an ID from List "A", they may present one of the following forms of ID and execute (fill out and sign) the "Reasonable Impediment Declaration" to vote a regular ballot.

### REMEMBER:

- A. The address on the supporting ID does not have to match the voter's registration address. However, per §63.0011, the voter should be asked if the address on the list of registered voters is current. For example, "Do you still live on Main Street?" (If yes, they vote; If no, they fill out Statement of Residence and then vote.)
- B. If the voter's name appears on the list of registered voters in the precinct, but does not match exactly to the ID provided, a "Substantially Similar Name Affidavit" must be completed by the voter (Initial the portion of the combination form).
- C. Must be issued by the federal government, a federally recognized tribal government, or a state or local government in the U.S.

### 1. Valid voter registration certificate

- Voter certificates expire every December 31 of odd years
- MUST include voter's name and an address. (SB 5)
- "A" and "B" above applies

### 2. Certified Birth Certificate

- (SB 5) Copy of or original (a) a certified domestic (from a U.S. state or territory) birth certificate (b) a document confirming birth admissible in a court of law which establishes the voter's identity (which may include a foreign birth document)
- "B" above applies

### 3. Current Utility Bill

- It may be a copy of or original.
- To be current, the utility bill must be the most recent version or at least dated within two (2) months of the date it is presented to an election official.
- "A" and "B" above applies

### 4. Bank statement

- · It may be a copy of or original.
- "A" and "B" above applies

### 5. Government check

- · It may be a copy of or original.
- "A" and "B" above applies

### 6. Pavcheck

- It may be a copy of or original.
- "A" and "B" above applies

### 7. Other Government Documents

- MUST include voter's name and an address.
- It may be a copy of or original document (including those with photos) (SB 5)
- "A", "B" and "C" above applies
- Examples of Other Government Documents:
  - Driver's licenses from other states
  - ID cards issued by federally recognized Native American tribes.
  - DPS Receipts (without a photo)
  - Expired voter registration certificates
  - Expired Texas DPS-issued driver licenses or personal ID cards (over 4 years).

The voter must fill out the "Reasonable Impediment Declaration" new form (SB 5) in order to vote a regular ballot.

Judge will need to fill out bottom portion of form \*\*\*\*DO NOT question or challenge the voter regarding their lack of List "A" ID or the reason for the impediment on the declaration. \*\*\*\*

### Examples of Documents NOT included in List "B":

- Social Security Cards
- Public College/University IDs
- State/Federal Employee ID Cards
- Library Cards

|    | REASONABLE IMPEDIMENT DECLARATION                                                                                                    |
|----|----------------------------------------------------------------------------------------------------|
|    | TO BE COMPLETED BY VOTER                                                                                                    |
|    | Name:                                                                                                    |
| 7  | VOTER'S DECLARATION OF REASONABLE IMPEDIMENT                                                                                                    |
|    | A person is subject to prosecution for perjary under Chapter 37, Penal Code, or Section 63.0013 of the Texas Blection Code for providing a take statement or false information on this declaration. By signing this declaration, I sear or affirm under penalty of perjary that the information contained in this declaration is use, that can be same individual personally appearing at the polling place to sign this declaration, and that I face a reasonable impediment to procuring an acceptable form ophosts destination initied in Section 3.010(1)(a) of the Texas Bection Code. |
| ١. | My reasonable impediment is due to the following reason(s):                                                                                                    |
|    | (Check at least one box below)                                                                                                    |
|    | ☐ Lack of transportation ☐ Disability or illness                                                                                                    |
|    | Lack of birth certificate or other documents needed to obtain acceptable form of photo ID                                                                                                    |
|    | ☐ Work schedule ☐ Family responsibilities                                                                                                    |
|    | Lost or stolen identification Acceptable form of photo ID applied for but not receive                                                                                                    |
|    | The reasonableness of your impediment cannot be questioned.                                                                                                    |
|    | X                                                                                                    |
|    | Signature of Voter Date                                                                                                    |
|    | Secons to and subscribed before me this  —day of20                                                                                                    |
|    | Presiding Judge/ County Voter Registrar (if applicable)                                                                                                    |

### **Polling Place Operations**

- Cell phones and recording devices are prohibited!
- Voter may bring in materials to help them vote.
  - Media is also prohibited within 100 feet.
  - Do not issue an access code until there is an open booth.
  - No political advertising of any kind (hats, buttons, shirts, etc)

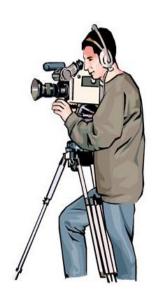

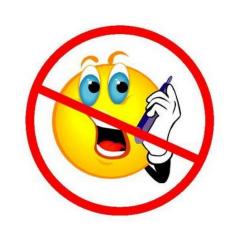

# What is Electioneering?

- Advocating for or against a candidate, measure, party or issue within the protective legal boundary surrounding a polling place.
- 100 ft. from any outside door of the building.
- Amplification device is 1,000 ft. from building.
- Judge may <u>not</u> enforce outside the 100 ft. marker.
- Class C misdemeanor

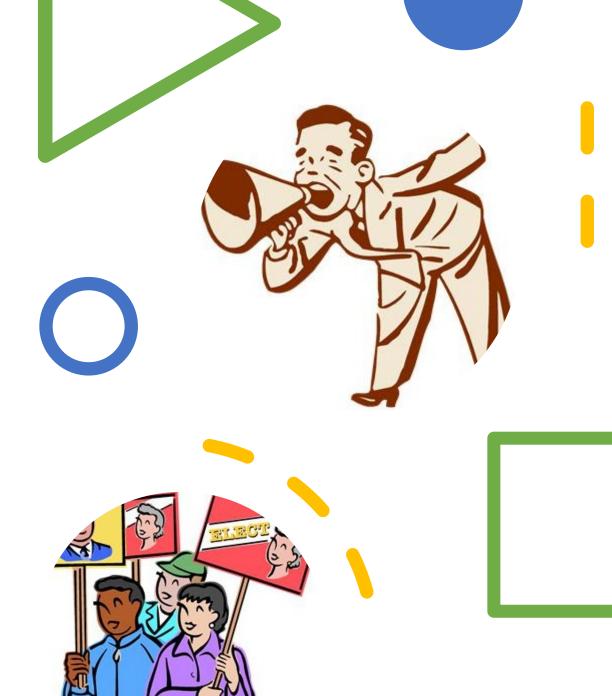

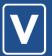

## **Polling Place Operations**

| Employee #                                                                                                    |                                                                                                    |                                                                                             |                                                                                        | BRAZOS                                                                                                    | COUNTY,                                                                                                    | TEXAS                                                                                                    | VOTE CE                                                                                                    | NTER NO.                                                                                                    |                                                                                          |
|----------------------------------------------------------------------------------------------------|----------------------------------------------------------------------------------------------------|---------------------------------------------------------------------------------------------|----------------------------------------------------------------------------------------|----------------------------------------------------------------------------------------------------|----------------------------------------------------------------------------------------------------|----------------------------------------------------------------------------------------------------|----------------------------------------------------------------------------------------------------|----------------------------------------------------------------------------------------------------|------------------------------------------------------------------------------------------|
|                                                                                                    |                                                                                                    |                                                                                             | ELECTIC                                                                                | N PAYRO                                                                                                    | LL FORM a                                                                                                    | and OATH                                                                                                    |                                                                                                    |                                                                                                    |                                                                                          |
| This is a Le                                                                                                    | gal Docum                                                                                                    | ent that wil                                                                                | I be filed v                                                                           | vith the Co                                                                                                    | unty Audit                                                                                                    | or. Print ne                                                                                                    | eatly in ink                                                                                                    | and fill out                                                                                                    | t only the                                                                               |
|                                                                                                    |                                                                                                    | t be comple                                                                                 |                                                                                        |                                                                                                    |                                                                                                    |                                                                                                    |                                                                                                    |                                                                                                    |                                                                                          |
| OATH OF FL                                                                                                    | CCTION IIID                                                                                                    | GES AND CLE                                                                                 | DVC.                                                                                   |                                                                                                    |                                                                                                    |                                                                                                    |                                                                                                    |                                                                                                    |                                                                                          |
| "I swear (c                                                                                                    | or affirm) th                                                                                                    | nat I will no                                                                               | kks:<br>t in anv ma                                                                    | nner reque                                                                                                    | est or seek                                                                                                    | to persuad                                                                                                    | e or induce                                                                                                    | any voter                                                                                                    | to vote for                                                                              |
| against an                                                                                                    | y candidate                                                                                                    | or measur                                                                                   | e to be vot                                                                            | ed on, and                                                                                                    | that I will                                                                                                    | faithfully p                                                                                                    | erform my                                                                                                    | duty as an                                                                                                    | officer of                                                                               |
|                                                                                                    |                                                                                                    | e purity of                                                                                 |                                                                                        |                                                                                                    |                                                                                                    |                                                                                                    |                                                                                                    |                                                                                                    |                                                                                          |
|                                                                                                    |                                                                                                    | l vote; I will                                                                              |                                                                                        |                                                                                                    |                                                                                                    |                                                                                                    |                                                                                                    |                                                                                                    |                                                                                          |
|                                                                                                    |                                                                                                    | allot, and t                                                                                |                                                                                        | andidates                                                                                                    | and, if liste                                                                                                    | d, their po                                                                                                    | litical parti                                                                                                    | es; and I w                                                                                                    | ill prepare                                                                              |
| voter's bai                                                                                                    | iot as the v                                                                                                    | oter direct                                                                                 | ٥.                                                                                     |                                                                                                    |                                                                                                    |                                                                                                    |                                                                                                    |                                                                                                    |                                                                                          |
| CERTIFICA                                                                                                    | TION OF EL                                                                                                    | IGIBILITY TO                                                                                | SERVE AS                                                                               | AN ELECTI                                                                                                    | ON OFFICIA                                                                                                    | AL:                                                                                                    |                                                                                                    |                                                                                                    |                                                                                          |
| l am                                                                                                    | a registere                                                                                                    | d voter of E                                                                                | Brazos Coul                                                                            | nty, Texas                                                                                                    | or a Studen                                                                                                    | t Election (                                                                                                    | Clerk,                                                                                                    |                                                                                                    |                                                                                          |
|                                                                                                    |                                                                                                    | cted public                                                                                 |                                                                                        |                                                                                                    |                                                                                                    |                                                                                                    |                                                                                                    |                                                                                                    |                                                                                          |
| l am                                                                                                    | not a cand                                                                                                    | idate for a p<br>ployee or re                                                               | oublic offic                                                                           | e or an opp                                                                                                    | osed Preci                                                                                                    | nct Chair ir                                                                                                    | the currer                                                                                                    | nt election,                                                                                                    |                                                                                          |
|                                                                                                    |                                                                                                    | pioyee of re<br>paign treasu                                                                |                                                                                        |                                                                                                    |                                                                                                    |                                                                                                    |                                                                                                    | ni, anu                                                                                                    |                                                                                          |
|                                                                                                    |                                                                                                    |                                                                                             |                                                                                        |                                                                                                    |                                                                                                    |                                                                                                    |                                                                                                    |                                                                                                    |                                                                                          |
| DATE                                                                                                    | [                                                                                                    | Description                                                                                 | 1                                                                                      | Time In                                                                                                    | Time Out                                                                                                    | Time In                                                                                                    | Time Out                                                                                                    | Tota                                                                                                    | Hours                                                                                    |
|                                                                                                    | Equipme                                                                                                    | nt Set Up                                                                                   |                                                                                        | AM<br>PM                                                                                                    | PM                                                                                                    |                                                                                                    |                                                                                                    |                                                                                                    |                                                                                          |
|                                                                                                    | Flection I                                                                                                    | Day Worke                                                                                   | ar                                                                                     | AM                                                                                                    | AM                                                                                                    | AM                                                                                                    | AM                                                                                                    |                                                                                                    |                                                                                          |
|                                                                                                    |                                                                                                    |                                                                                             |                                                                                        | PM                                                                                                    | PM                                                                                                    | PM                                                                                                    | PM                                                                                                    |                                                                                                    |                                                                                          |
| •Hourly wa                                                                                                    | ge for Electic                                                                                                    | on Workers:<br>o 2 poll work                                                                | Presiding Ju                                                                           | dge - \$8.50;<br>h and 1 noll                                                                                                    | Alternate Ju<br>worker) ner                                                                                                    | idge and Clei                                                                                                    | rks - \$8.50<br>tion for a m                                                                                                    | vimum of 2                                                                                                    | hours each                                                                               |
|                                                                                                    |                                                                                                    | arrive and tir                                                                              |                                                                                        |                                                                                                    |                                                                                                    |                                                                                                    |                                                                                                    |                                                                                                    |                                                                                          |
|                                                                                                    | n Election D                                                                                                    |                                                                                             |                                                                                        |                                                                                                    |                                                                                                    |                                                                                                    |                                                                                                    |                                                                                                    |                                                                                          |
| DICKLID V                                                                                                    | ND DELIV                                                                                                    | ERY FEE - P                                                                                 | ut vour n                                                                              | ortion of                                                                                                    | \$25.00                                                                                                    | (May be spl                                                                                                    | i+)                                                                                                    | \$                                                                                                    |                                                                                          |
|                                                                                                    |                                                                                                    |                                                                                             |                                                                                        |                                                                                                    | Ç23.00                                                                                                    |                                                                                                    | ,                                                                                                    | _ <del>-</del>                                                                                                    |                                                                                          |
| Were you                                                                                                    | the Presi                                                                                                    | iding Elect                                                                                 | ion Judge                                                                              | ?                                                                                                    |                                                                                                    | Yes                                                                                                    |                                                                                                    | No                                                                                                    |                                                                                          |
| Did you atte                                                                                                    | end Election                                                                                                    | Law Training                                                                                | or complete                                                                            | the Online                                                                                                    | Law Course                                                                                                    | Yes                                                                                                    |                                                                                                    | No                                                                                                    |                                                                                          |
|                                                                                                    |                                                                                                    |                                                                                             |                                                                                        |                                                                                                    |                                                                                                    |                                                                                                    |                                                                                                    |                                                                                                    |                                                                                          |
|                                                                                                    |                                                                                                    | You <u>must</u> v                                                                           | rork at least                                                                          | 7 nours on                                                                                                    | Liection Day                                                                                                    | to be paia j                                                                                                    | or any traini                                                                                                    | ng.                                                                                                    |                                                                                          |
| Are you Bi                                                                                                    | lingual?                                                                                                    | Yes                                                                                         |                                                                                        | No                                                                                                    |                                                                                                    | Language?                                                                                                    |                                                                                                    |                                                                                                    |                                                                                          |
|                                                                                                    |                                                                                                    |                                                                                             |                                                                                        |                                                                                                    |                                                                                                    |                                                                                                    |                                                                                                    |                                                                                                    |                                                                                          |
| CERTIFICATION                                                                                                    | M. Under nena                                                                                                    |                                                                                             |                                                                                        |                                                                                                    |                                                                                                    |                                                                                                    |                                                                                                    |                                                                                                    |                                                                                          |
| CERTIFICATIO                                                                                                    | w. Olluei pella                                                                                                    | Ities of perjury                                                                            | , I certify that:                                                                      | (1) the number                                                                                                    | er shown on th                                                                                                    | is form is my c                                                                                                    | orrect taxpaye                                                                                                    | r identificatio                                                                                                    | n number (or I                                                                           |
| am waiting fo                                                                                                    | r a number to l                                                                                                    | be issued to me                                                                             | e), and (2) I am                                                                       | not subject to                                                                                                    | backup withh                                                                                                    | olding becaus                                                                                                    | e: (a) I am exer                                                                                                    | npt from back                                                                                                    | up withholding,                                                                          |
| am waiting fo<br>or (b) I have n<br>interest or div                                                                                                    | r a number to l<br>ot been notifie<br>vidends, or (c)                                                                                                    | be issued to me<br>ed by the Interr<br>the IRS has noti                                     | e), and (2) I am<br>nal Revenue Se<br>ified me that I                                  | not subject to<br>ervice (IRS) tha<br>am no longer:                                                                                                    | backup withh<br>t I am subject<br>subject to bac                                                                                               | iolding becaus<br>to backup with<br>kup withholdir                                                                                                    | e: (a) I am exer<br>sholding as a re<br>sg, and (3) I am                                                                                  | npt from back<br>esult of failure<br>a U. S. citizen                                                                                                    | up withholding,<br>to report all<br>or other U.S.                                        |
| am waiting fo<br>or (b) I have n<br>interest or div                                                                                                    | r a number to l<br>ot been notifie<br>vidends, or (c)                                                                                                    | be issued to me<br>ed by the Interr                                                         | e), and (2) I am<br>nal Revenue Se<br>ified me that I                                  | not subject to<br>ervice (IRS) tha<br>am no longer:                                                                                                    | backup withh<br>t I am subject<br>subject to bac                                                                                               | iolding becaus<br>to backup with<br>kup withholdir                                                                                                    | e: (a) I am exer<br>sholding as a re<br>sg, and (3) I am                                                                                  | npt from back<br>esult of failure<br>a U. S. citizen                                                                                                    | up withholding,<br>to report all<br>or other U.S.                                        |
| am waiting fo<br>or (b) I have n<br>interest or di<br>person. I also<br>accurate.                                                                                                    | r a number to l<br>ot been notifie<br>vidends, or (c)<br>certify that I h                                                                                                    | be issued to me<br>ed by the Interr<br>the IRS has noti                                     | e), and (2) I am<br>nal Revenue Se<br>ified me that I                                  | not subject to<br>ervice (IRS) tha<br>am no longer:                                                                                                    | backup withh<br>t I am subject<br>subject to bac                                                                                               | iolding becaus<br>to backup with<br>kup withholdir                                                                                                    | e: (a) I am exer<br>sholding as a re<br>ng, and (3) I am<br>and my inform                                                                 | npt from back<br>esult of failure<br>a U. S. citizen                                                                                                    | up withholding,<br>to report all<br>or other U.S.                                        |
| am waiting fo<br>or (b) I have n<br>interest or div<br>person. I also                                                                                                    | r a number to l<br>ot been notifie<br>vidends, or (c)<br>certify that I h                                                                                                    | be issued to me<br>ed by the Interr<br>the IRS has noti                                     | e), and (2) I am<br>nal Revenue Se<br>ified me that I                                  | not subject to<br>ervice (IRS) tha<br>am no longer:                                                                                                    | backup withh<br>t I am subject<br>subject to bac                                                                                               | iolding becaus<br>to backup with<br>kup withholdir                                                                                                    | e: (a) I am exer<br>sholding as a re<br>sg, and (3) I am                                                                                  | npt from back<br>esult of failure<br>a U. S. citizen                                                                                                    | up withholding,<br>to report all<br>or other U.S.                                        |
| am waiting fo<br>or (b) I have n<br>interest or di<br>person. I also<br>accurate.                                                                                                    | r a number to lot been notifie<br>vidends, or (c) certify that I h                                                                                                    | be issued to me<br>ed by the Interr<br>the IRS has noti                                     | e), and (2) I am<br>nal Revenue Se<br>ified me that I                                  | not subject to<br>ervice (IRS) tha<br>am no longer:                                                                                                    | backup withh<br>t I am subject<br>subject to bac                                                                                               | iolding becaus<br>to backup with<br>kup withholdir                                                                                                    | e: (a) I am exer<br>sholding as a re<br>ng, and (3) I am<br>and my inform                                                                 | npt from back<br>esult of failure<br>a U. S. citizen                                                                                                    | up withholding,<br>to report all<br>or other U.S.                                        |
| am waiting fo or (b) I have n interest or diperson. I also accurate.  SIGNATU                                                                                                    | r a number to look been notified vidends, or (c) certify that I here:  GAL NAME:                                                                                                    | be issued to me<br>ed by the Interr<br>the IRS has noti                                     | e), and (2) I am<br>nal Revenue Se<br>ified me that I                                  | not subject to<br>ervice (IRS) tha<br>am no longer:                                                                                                    | backup withh<br>t I am subject<br>subject to bac                                                                                               | iolding becaus<br>to backup with<br>kup withholdir                                                                                                    | e: (a) I am exer<br>sholding as a re<br>ng, and (3) I am<br>and my inform                                                                 | npt from back<br>esult of failure<br>a U. S. citizen                                                                                                    | up withholding,<br>to report all<br>or other U.S.                                        |
| am waiting fo<br>or (b) I have n<br>interest or div<br>person. I also<br>accurate.                                                                                                    | r a number to look been notified vidends, or (c) certify that I here:  GAL NAME:                                                                                                    | be issued to me<br>ed by the Interr<br>the IRS has noti                                     | e), and (2) I am<br>nal Revenue Se<br>ified me that I                                  | not subject to<br>ervice (IRS) tha<br>am no longer:                                                                                                    | backup withh<br>t I am subject<br>subject to bac                                                                                               | iolding becaus<br>to backup with<br>kup withholdir                                                                                                    | e: (a) I am exer<br>sholding as a re<br>ng, and (3) I am<br>and my inform                                                                 | npt from back<br>esult of failure<br>a U. S. citizen                                                                                                    | up withholding,<br>to report all<br>or other U.S.                                        |
| am waiting fo or (b) I have in interest or diperson. I also accurate.  SIGNATUI  PRINTED LEI  PRINT ADDE                                                                                                    | r a number to loot been notified vidends, or (c) certify that I h  RE:  GAL NAME:                                                                                                    | be issued to me<br>ed by the Interr<br>the IRS has noti                                     | e), and (2) I am<br>nal Revenue Se<br>ified me that I                                  | not subject to<br>ervice (IRS) tha<br>am no longer:                                                                                                    | backup withh<br>t I am subject<br>subject to bac                                                                                               | iolding becaus<br>to backup with<br>kup withholdir                                                                                                    | e: (a) I am exer<br>sholding as a re<br>ng, and (3) I am<br>and my inform                                                                 | npt from back<br>esult of failure<br>a U. S. citizen                                                                                                    | up withholding,<br>to report all<br>or other U.S.                                        |
| am waiting fo or (b) I have n interest or diperson. I also accurate.  SIGNATU                                                                                                    | r a number to loot been notified vidends, or (c) certify that I h  RE:  GAL NAME:                                                                                                    | be issued to me<br>ed by the Interr<br>the IRS has noti                                     | e), and (2) I am<br>nal Revenue Se<br>ified me that I                                  | not subject to<br>ervice (IRS) tha<br>am no longer:                                                                                                    | backup withh<br>t I am subject<br>subject to bac                                                                                               | iolding becaus<br>to backup with<br>kup withholdir                                                                                                    | e: (a) I am exer<br>sholding as a re<br>ng, and (3) I am<br>and my inform                                                                 | npt from back<br>esult of failure<br>a U. S. citizen                                                                                                    | up withholding,<br>to report all<br>or other U.S.                                        |
| am waiting fo or (b) I have in interest or diperson. I also accurate.  SIGNATUI  PRINTED LEI  PRINT ADDE                                                                                                    | r a number to loot been notified widends, or (c) certify that I h  RE:  GAL NAME:  RESS:  ZIP:                                                                                                    | be issued to me<br>ed by the Interr<br>the IRS has noti                                     | e), and (2) I am<br>nal Revenue Se<br>ified me that I                                  | not subject to<br>ervice (IRS) tha<br>am no longer:                                                                                                    | backup withh<br>t I am subject<br>subject to bac                                                                                               | iolding becaus<br>to backup with<br>kup withholdir                                                                                                    | e: (a) I am exer<br>sholding as a re<br>ng, and (3) I am<br>and my inform                                                                 | npt from back<br>esult of failure<br>a U. S. citizen                                                                                                    | up withholding,<br>to report all<br>or other U.S.                                        |
| am waiting fo  or (b) I have in  interest or dip  person. I also  accurate.  SIGNATUI  PRINTED LEI  PRINT ADDR  CITY, STATE,  EMAIL & TEI                                                                                                    | ranumber to loot been notified idends, or (c) certify that I h  RE:  GAL NAME:  RESS:  ZIP:  LEPHONE #                                                                                                    | be issued to me<br>ed by the Interr<br>the IRS has noti                                     | e), and (2) I am<br>nal Revenue Se<br>ified me that I                                  | not subject to<br>ervice (IRS) tha<br>am no longer:                                                                                                    | backup with!<br>t I am subject<br>subject to bac<br>serve as an Ele                                                                            | iolding becaus<br>to backup with<br>kup withholdir<br>ection Official,                                                                                     | e: (a) I am exer<br>sholding as a re<br>ng, and (3) I am<br>and my inform                                                                 | npt from back<br>esult of failure<br>a U. S. citizen                                                                                                    | up withholding,<br>to report all<br>or other U.S.                                        |
| am waiting fo or (b) I have in interest or diperson. I also accurate.  SIGNATUI  PRINTED LEI  PRINT ADDR                                                                                                    | ranumber to loot been notified idends, or (c) certify that I h  RE:  GAL NAME:  RESS:  ZIP:  LEPHONE #                                                                                                    | be issued to me<br>ed by the Interr<br>the IRS has noti                                     | e), and (2) I am<br>nal Revenue Se<br>ified me that I                                  | not subject to<br>ervice (IRS) tha<br>am no longer:                                                                                                    | backup with!<br>t I am subject<br>subject to bac<br>serve as an Ele                                                                            | iolding becaus<br>to backup with<br>kup withholdir                                                                                                    | e: (a) I am exer<br>sholding as a re<br>ng, and (3) I am<br>and my inform                                                                 | npt from back<br>esult of failure<br>a U. S. citizen                                                                                                    | up withholding,<br>to report all<br>or other U.S.                                        |
| am waiting fo  or (b) I have in  interest or dip  person. I also  accurate.  SIGNATUI  PRINTED LEI  PRINT ADDR  CITY, STATE,  EMAIL & TEI                                                                                                    | ranumber to loot been notified idends, or (c) certify that I h  RE:  GAL NAME:  RESS:  ZIP:  LEPHONE #                                                                                                    | be issued to me do by the Interrethe IRS has noti                                           | e), and (2) I am<br>all Revenue Se<br>fified me that I i<br>bbove OATH. I:             | not subject to                                                                                                    | backup with!<br>t I am subject<br>subject to bac<br>serve as an Ele                                                                            | olding becaus to backup with to backup with kup withholdir cition Official,                                                                                | e: (a) I am exer<br>sholding as a re<br>ng, and (3) I am<br>and my inform                                                                 | npt from back<br>ssult of failure<br>a U. S. citizen<br>ation and hou                                                                                                    | up withholding,<br>to report all<br>or other U.S.                                        |
| am waiting fo or (b) have no (r) have no (r) have no ( | r a number to lot been notified indends, or (c) certify that I h  RE:  GAL NAME:  RESS:  ZIP:  LEPHONE #                                                                                                    | be issued to med dby the Inter-<br>ded by the Inter-<br>the IRS has noti<br>ave taken the a | e), and (2) I am<br>all Revenue Sciffied me that I<br>bove OATH. I                     | not subject to                                                                                                    | backup withir Li am subject I am subject I am subject to back serve as an Ele                                                                  | olding becaus to backup with kup withholdir ction Official,                                                                                                | e: (a) I am exer<br>holding as a reg.<br>g., and (3) I am<br>and my inform<br>DATE:                                                       | mpt from backs<br>south of failure<br>a U. S. citizen<br>ation and hou                                                                                                    | up withholding,<br>to report all<br>or other U.S.<br>rs worked are                       |
| am waiting foo or (b) have no (r) have no (r) have no  | ra number to lot been notification for the certification of control of the certification of certification of certification of the certification of certification of certificatio | ls this a nu                                                                                | ew addres                                                                              | not subject to review (elfs) that am no longer am eligible to                                                                                                    | social  Social  Social                                                                                                    | SECURITY #:  Yes e, address &                                                                                                    | e: (a) I am exer<br>holding as a reg,<br>g, and (3) I am<br>and my inform<br>DATE:                                                        | mpt from backs<br>soult of failure<br>a U. S. citizen<br>ation and hou                                                                                                    | up withholding, to report all or other U.S. rs worked are                                |
| am waiting foo or (b) have no (r) have no (r) have no  | ra number to lot been notification for the certification of control of the certification of certification of certification of the certification of certification of certificatio | be issued to med dby the Inter-<br>ded by the Inter-<br>the IRS has noti<br>ave taken the a | ew addres                                                                              | not subject to review (elfs) that am no longer am eligible to                                                                                                    | social  Social  Social                                                                                                    | SECURITY #:  Yes e, address &                                                                                                    | e: (a) I am exer<br>holding as a reg,<br>g, and (3) I am<br>and my inform<br>DATE:                                                        | mpt from backs<br>soult of failure<br>a U. S. citizen<br>ation and hou                                                                                                    | up withholding, to report all or other U.S. rs worked are                                |
| am waiting foo or (b) have no (r) have no (r) have no  | ra number to lot been notification of the certification of the certifica | ls this a nu                                                                                | ew addres  ew addres  ew addres  ew addres  ew addres                                  | not subject te revice (IRS) that am no longer am eligible to                                                                                                    | social  Social  Social                                                                                                    | SECURITY #:  Yes e, address &                                                                                                    | e: (a) I am exer<br>holding as a reg,<br>g, and (3) I am<br>and my inform<br>DATE:                                                        | mpt from backs<br>soult of failure<br>a U. S. citizen<br>ation and hou                                                                                                    | up withholding, to report all or other U.S. rs worked are                                |
| am waiting fo or (b) have or (b) have or ( | ra number to lot been notified indends, or (c) to the end to the end to the e | ls this a nuclis a true ar<br>list this a nuclis a true ar<br>list this base out            | ew addres  ew addres  ew addres  ew addres  ew addres  ew addres  ew addres  ew addres | not subject te review (e) Style the modern and the modern and the | SOCIAL  SOCIAL  f the name                                                                                                    | security #:  SECURITY #:  Yes  e, address a other exp                                                                                                    | e: (a) I am exer<br>holding as a reg, and (3) I am<br>and my inform<br>DATE:                                                              | npt from backs<br>sout of failure<br>a U. S. citizen<br>ation and hou<br>No<br>erved of th<br>rred in this                                                                                                    | up withholding, to report all or other U.S. rs worked are                                |
| am waiting foo or (b) have no (r) have no (r) have no  | ra number to lot been notified indends, or (c) to the end to the end to the e | ls this a nu                                                                                | ew addres  ew addres  ew addres  ew addres  ew addres  ew addres  ew addres  ew addres | not subject te review (e) Style the modern and the modern and the | SOCIAL  SOCIAL  f the name                                                                                                    | security #:  SECURITY #:  Yes  e, address a other exp                                                                                                    | e: (a) I am exer<br>holding as a reg, and (3) I am<br>and my inform<br>DATE:                                                              | npt from backs<br>sout of failure<br>a U. S. citizen<br>ation and hou<br>No<br>erved of th<br>rred in this                                                                                                    | up withholding, to report all or other U.S. rs worked are                                |
| am waiting fo or (b) have or (b) have or ( | ra number to lot been notified indends, or (c) to the end to the end to the e | ls this a nuclis a true ar<br>list this a nuclis a true ar<br>list this base out            | ew addres  ew addres  ew addres  ew addres  ew addres  ew addres  ew addres  ew addres | not subject te review (e) Style the modern and the modern and the | SOCIAL  SOCIAL  f the name                                                                                                    | security #:  SECURITY #:  Yes  e, address a other exp                                                                                                    | e: (a) I am exer<br>holding as a reg, and (3) I am<br>and my inform<br>DATE:                                                              | npt from backs<br>sout of failure<br>a U. S. citizen<br>ation and hou<br>No<br>erved of th<br>rred in this                                                                                                    | up withholding, to report all or other U.S. rs worked are                                |
| am waiting fo or (b) have or (b) have or ( | ra number to lot be notified to the notified to the notified t | Is this a null is a true are lucting the everyte                                            | ew addres  ew addres  ew addres  ew addres  ew addres  ew addres  ew addres  ew addres | not subject te review (e) Style the am no longer am eligible to                                                                                                    | social  social  social  social  social  social  social  social  social  social  social  social  social  social  social  social  social  social | SECURITY #:  Yes e, address e other exp                                                                                                    | e: (a) I am exer<br>holding as a reg, and (3) I am<br>and my inform<br>DATE:                                                              | No  No  erved of this  et o Com                                                                                                    | up withholding, to report all or other U.S. rs worked are                                |
| am waiting fo or (b) have or (b) have or ( | ra number to lot been notified indends, or (c) to the end to the end to the e | Is this a null is a true are lucting the everyte                                            | ew addres  ew addres  ew addres  ew addres  ew addres  ew addres  ew addres  ew addres | not subject te review (e) Style the am no longer am eligible to                                                                                                    | SOCIAL  SOCIAL  f the name                                                                                                    | security #:  SECURITY #:  Yes  e, address a other exp                                                                                                    | e: (a) I am exer<br>holding as a reg, and (3) I am<br>and my inform<br>DATE:                                                              | npt from backs<br>sout of failure<br>a U. S. citizen<br>ation and hou<br>No<br>erved of th<br>rred in this                                                                                                    | up withholding, to report all or other U.S. rs worked are                                |
| am waiting fo or (b) have or (b) have or ( | ra number to lot be notified to the notified to the notified t | is this a null is a true are lucting the everyte                                            | ew addres  ew addres  ew addres  ew addres  ew addres  ew addres  ew addres  ew addres | not subject te review (e) Style the am no longer am eligible to                                                                                                    | social  social  social  social  social  social  social  social  social  social  social  social  social  social  social  social  social  social | SECURITY #:  Yes e, address e other exp                                                                                                    | e: (a) I am exer<br>holding as a reg, and (3) I am<br>and my inform<br>DATE:                                                              | No  No  erved of this  et o Com                                                                                                    | up withholding, to report all or other U.S. rs worked are                                |
| am waiting fo or (b) have or (b) have or ( | ra number to lot be notified to the notified to the notified t | is this a null is a true are lucting the everyte                                            | ew addres  ew addres  ew addres  ew addres  ew addres  ew addres  ew addres  ew addres | not subject te review (e) Style the am no longer am eligible to                                                                                                    | social  social  social  social  social  social  social  social  social  social  social  social  social  social  social  social  social  social | SECURITY #:  Yes e, address e other exp                                                                                                    | e: (a) I am exer<br>holding as a reg, and (3) I am<br>and my inform<br>DATE:                                                              | No  No erved of the tree of the tree of th | up withholding, to report all or other U.S. rs worked are                                |
| am waiting fo or (b) have or (b) have or ( | ra number to lot be notified to the notified to the notified t | is this a null is a true are lucting the everyte                                            | ew addres  ew addres  ew addres  ew addres  ew addres  ew addres  ew addres  ew addres | not subject te review (e) Style the am no longer am eligible to                                                                                                    | social  social  social  social  social  social  social  social  social  social  social  social  social  social  social  social  social  social | SECURITY #:  Yes e, address e other exp                                                                                                    | e: (a) I am exer<br>holding as a reg, and (3) I am<br>and my inform<br>DATE:                                                              | No  No erved of the tree of the tree of th | up withholding, to report all or other U.S. rs worked are                                |
| am waiting fo or (b) have or (b) have or ( | ra number to lot of been notified in the control of the control of | is this a null is a true are lucting the everyte                                            | ew addres  ew addres  ew addres  ew addres  ew addres  ew addres  ew addres  ew addres | not subject to review (ells) that am no longer am eligible to                                                                                                    | SOCIAL  SOCIAL  SOCIAL  SOCIAL  SOCIAL  X                                                                                                    | SECURITY #:  Yes  a other exp  Address a other exp  Security #:  Yes  Address a other exp  Security #:  \$  \$  \$  \$  \$  \$  \$  \$  \$  \$  \$  \$  \$ | e: (a) I am exert holding as a reg, and (3) I am and my inform DATE:                                                                      | No  No erved of the tred in this  tred in this  tred in this  tred in this  tred in this  \$  \$  \$  \$  \$  \$  \$  \$  \$  \$  \$  \$  \$                                                                                                    | up withholding, to report all or other U.S. rs worked are                                |
| am waiting foo or (b) have or (b) have or  | ra number to lot of been notified in the control of the control of | is this a null is a true are lucting the everyte                                            | ew addres  ew addres  ew addres  ew addres  ew addres  ew addres  ew addres  ew addres | not subject to review (ells) that am no longer am eligible to                                                                                                    | SOCIAL  SOCIAL  SOCIAL  SOCIAL  SOCIAL  X                                                                                                    | SECURITY #:  Yes e, address e other exp                                                                                                    | e: (a) I am exert holding as a reg, and (3) I am and my inform DATE:                                                                      | No  Pred in this  No  erved of thr  rred in this  tred in this  tred to con                                                                                                    | up withholding, to report all or other U.S. rs worked are                                |
| am waiting foo or (b) have or (b) have or  | ra number to lot of been notified in the control of the control of | is this a null is a true are lucting the everyte                                            | ew addres  ew addres  ew addres  ew addres  ew addres  ew addres  ew addres  ew addres | not subject to review (ells) that am no longer am eligible to                                                                                                    | SOCIAL  SOCIAL  SOCIAL  SOCIAL  SOCIAL  X                                                                                                    | SECURITY #:  Yes  a other exp  Address a other exp  Security #:  Yes  Address a other exp  Security #:  \$  \$  \$  \$  \$  \$  \$  \$  \$  \$  \$  \$  \$ | e: (a) I am exert holding as a reg, and (3) I am and my inform DATE:                                                                      | No  No erved of the tred in this  tred in this  tred in this  tred in this  tred in this  \$  \$  \$  \$  \$  \$  \$  \$  \$  \$  \$  \$  \$                                                                                                    | up withholding, to report all or other U.S. rs worked are                                |
| am waiting foo or (b) have or (b) have or  | ra number to lot of been notified in the control of the control of | is this a null is a true are lucting the everyte                                            | ew addres  ew addres  ew addres  ew addres  ew addres  ew addres  ew addres  ew addres | not subject to review (ells) that am no longer am eligible to                                                                                                    | SOCIAL  SOCIAL  SOCIAL  SOCIAL  SOCIAL  X                                                                                                    | SECURITY #:  Yes  a other exp  Address a other exp  Security #:  Yes  Address a other exp  Security #:  \$  \$  \$  \$  \$  \$  \$  \$  \$  \$  \$  \$  \$ | e: (a) I am exert holding as a range and a range and a range and (3) I am and my inform DATE:  DATE:  and hours seenses incue  the office | No No erved of the tree in this  ten to con  No  Reserved of the tree in this  tree to con  \$ \$ \$ \$ \$ \$ \$ \$ \$ \$ \$ \$ \$ \$ \$ \$ \$ \$                                                                                                    | up withholding or other U.S. or other U.S. or other U.S. or sworked are                  |
| am waiting foo or (b) have or (b) have or  | ra number to lot be an outflict of the control of the control of t | is this a null is a true are lucting the everyte                                            | ew addres  ew addres  ew addres  ew addres  ew addres  ew addres  ew addres  ew addres | not subject to review (ells) that am no longer am eligible to                                                                                                    | SOCIAL  SOCIAL  SOCIAL  SOCIAL  SOCIAL  X                                                                                                    | SECURITY #:  Yes  a other exp  Address a other exp  Security #:  Yes  Address a other exp  Security #:  \$  \$  \$  \$  \$  \$  \$  \$  \$  \$  \$  \$  \$ | e: (a) I am exert holding as a range and a range and a range and (3) I am and my inform DATE:  DATE:  and hours seenses incue  the office | No  No erved of the tred in this  tred in this  tred in this  tred in this  tred in this  \$  \$  \$  \$  \$  \$  \$  \$  \$  \$  \$  \$  \$                                                                                                    | up witholding, or other U.S. or other U.S. or other U.S. or sworked are eabove election. |

### STATEMENT OF COMPENSATION

All workers must fill out a Statement of Compensation form completely including the hours you worked.

MUST be signed by the Judge.

**Very Important:** Attach W-4 Forms and place in envelope #2 (only for new workers)

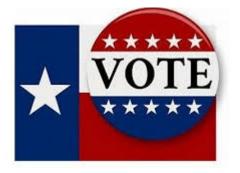

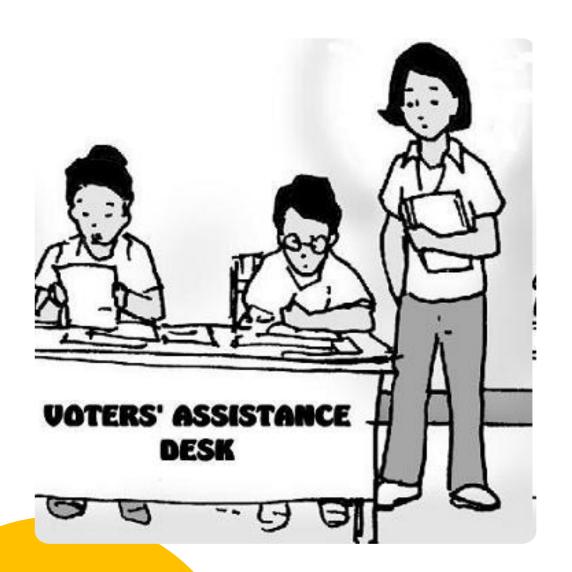

# Pollwatcher

- They can come in at any time, 33.052
- They must present their Appointment of Pollwatcher and Certificate of Completion of training to the Judge, 33.051
- They must wear a badge stating "Pollwatcher",
   33.051(f)
- They may not talk to any of the voters nor wear any political advertisement, 33.058
- They can take notes, 33.056
- They must turn off their cell phone, 33.051(c)
- The five hour rule was lifted in the last legislative session

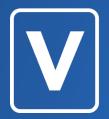

# **CHECKING IN VOTERS**

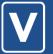

# **Polling Place Operations**

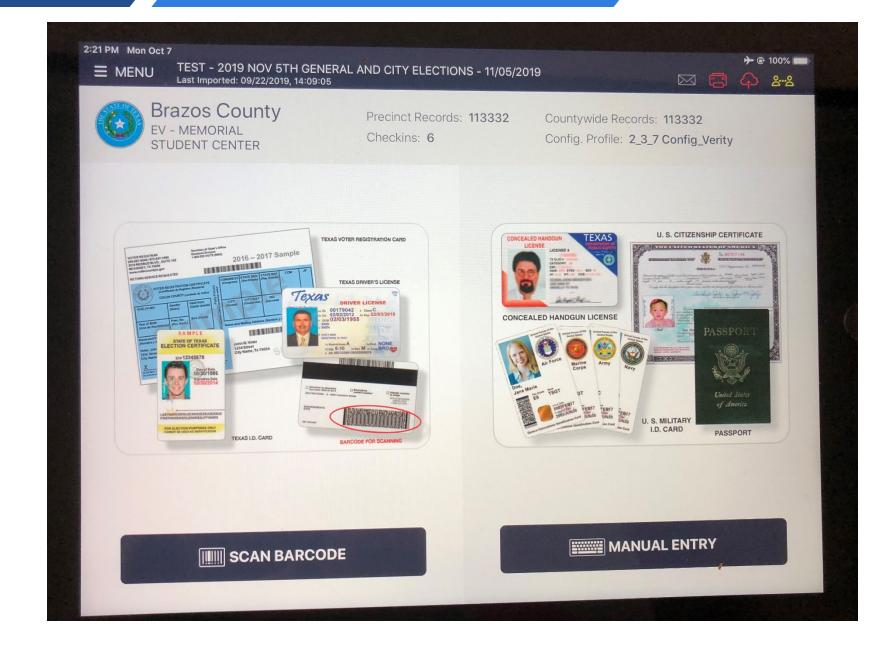

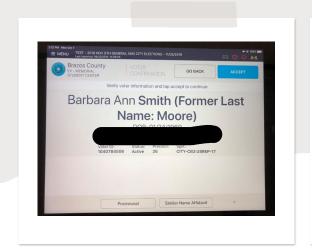

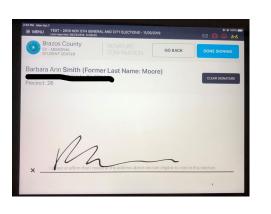

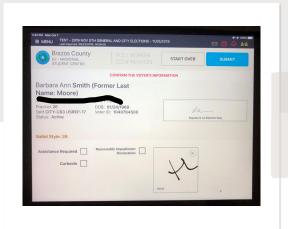

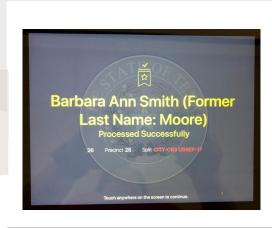

• When DL is scanned the voters name will populate, verify the address with the voter, touch "Accept", the voter will sign, touch "Done Signing", enter your initials in box and touch "Submit".

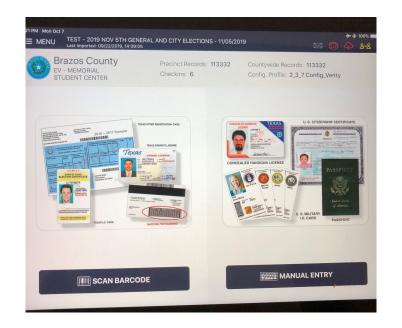

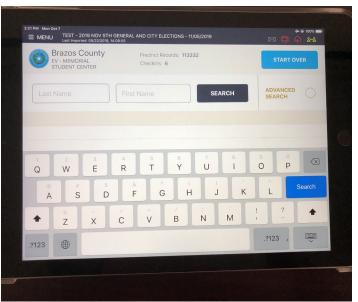

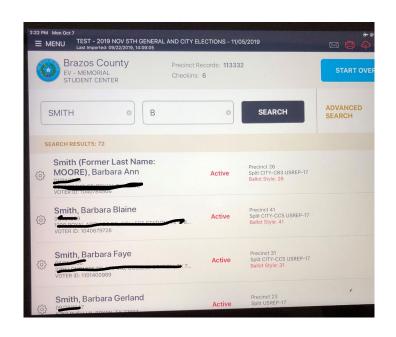

You CAN NOT required a voter to use their drivers license as ID

• If the voter does not use their DL to check in, touch "Manual Entry", type last name and first 3 letters of first name, touch "Search", touch the correct name in the list.

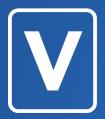

Suspense Voter

# Suspense Voter

When the "Address Conformation" banner appears that means the voter is in SUSPENSE. They must fill out a Statement of Residence prior to casting their ballot.

After the SOR is completed, touch the "Cast Regular Ballot"

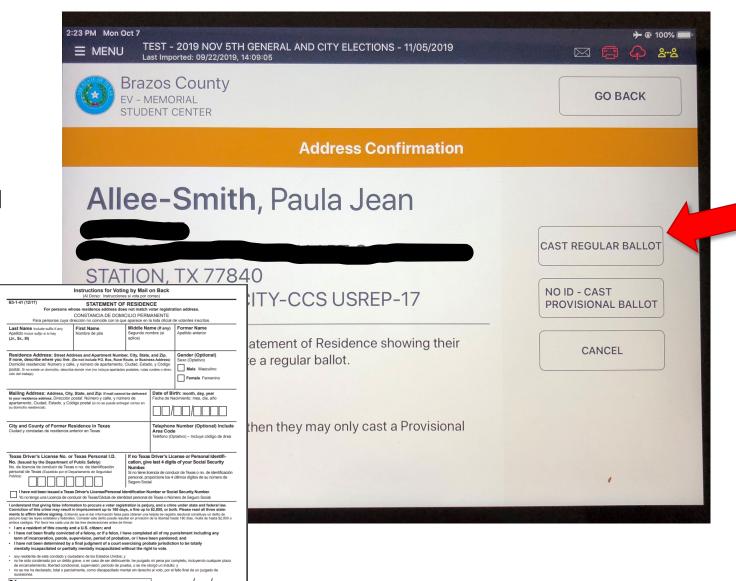

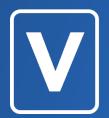

**Ballot By Mail** 

# Ballot by Mail - MAILED

When the "Absentee Ballot Mailed" banner appears, the voter has requested and been mailed a ballot.

The voter MUST fill out a Request to Cancel BBM form. If the voter surrenders the ballot they sign in the top box and the second box. Votes a **regular** ballot.

If the voter does not have the ballot, they sign the top box and third box. Votes a **Provisional** ballot.

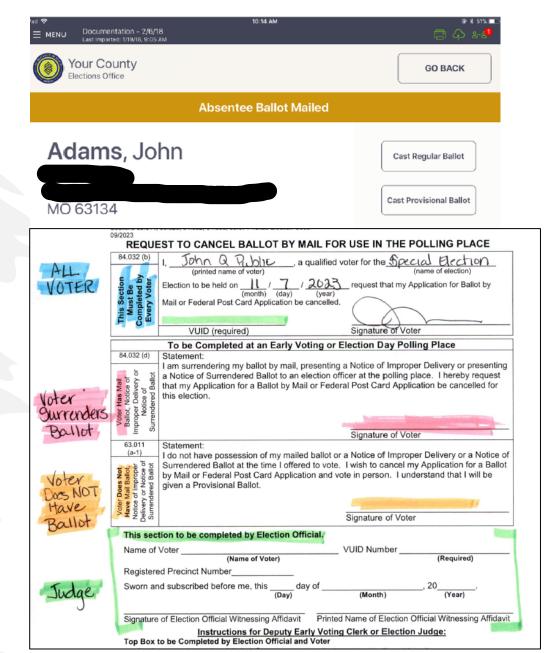

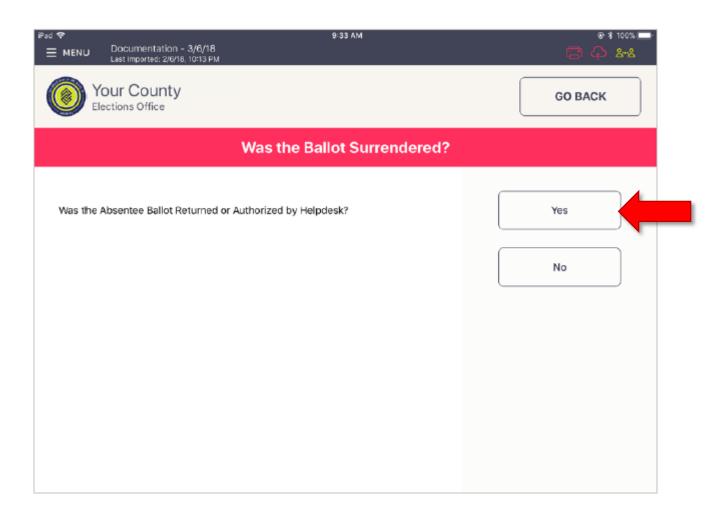

If the voter surrendered the ballot and you touched "Cast Regular Ballot", you touch "Yes"  If the voter did NOT surrender their ballot, touch "Cast Provisional Ballot" and follow all procedures for casting a Provisional Ballot.

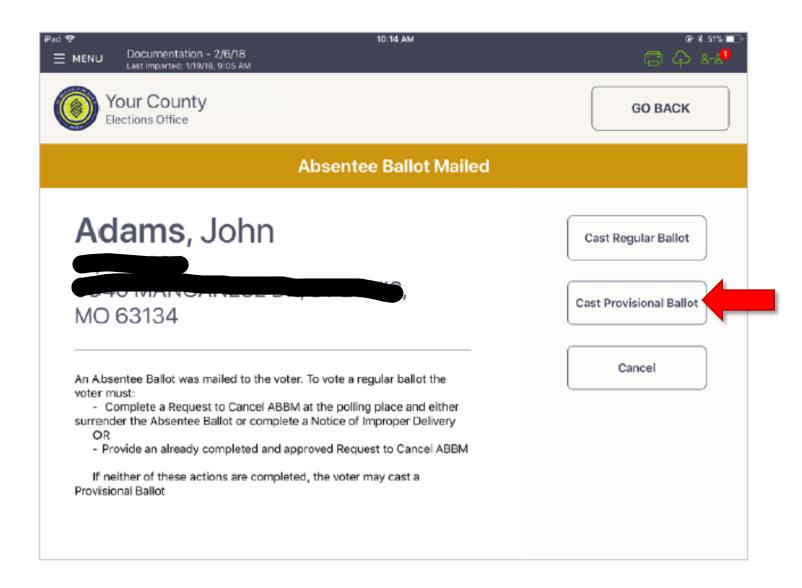

# **Provisional Ballots**

# Provisional Voting

Judge fills out top (Call office to determine precinct)

Voter MUST fill out completely and sign

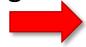

Judge completes and signs the bottom

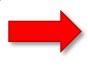

| W7-15-53,<br>rescribed by Secretary of State<br>ec. 83.011, Election Code<br>exas Voting Systems Bryan, Texas                                                                                                    | (Declaración                                                                                                    |                                                                                                    | visional Voter<br>Votante Prov                                                                                                    | vicional)                                                                                                    |                                                                                                    |                                                                                                    |
|----------------------------------------------------------------------------------------------------|----------------------------------------------------------------------------------------------------|----------------------------------------------------------------------------------------------------|----------------------------------------------------------------------------------------------------|----------------------------------------------------------------------------------------------------|----------------------------------------------------------------------------------------------------|----------------------------------------------------------------------------------------------------|
| Type of Election<br>(Tipo de Elección)                                                                                                    | Vote Center No. where voted<br>(Núm. de centro de votación)                                                                                                    |                                                                                                    | ct No. where registered votación - precinto)                                                                                                    | Authority Conducting Election<br>(ministrando la Elec-                                                                                                    |                                                                                                    | Date of Election<br>(Fechs de Elección)                                                                                           |
|                                                                                                    |                                                                                                    |                                                                                                    |                                                                                                    |                                                                                                    |                                                                                                    |                                                                                                    |
| am a registered voter of this politic<br>ubdivision, have not been finally of<br>ardoned. I have not been determin-<br>tand that giving false information un-<br>stoy inscrite come votante en esta<br>colitica, no he sido definitivamente a<br>l, la libertad supervisada, la libertia.                                                                                                    | PARA QUE EL VOTANTE LO LLEME: )<br>al subdivision and in the precinct in which I'r<br>privided of a felony or if a felon. I have con<br>ed by a final judgment of a court exercising<br>dier oath is a misdemeanor, and I understa<br>subdivisión política Yon el precinto en cual<br>fectorado culpatible de un delto grave o si si<br>di vigitado, e he sido indulfado. No me han de<br>execto de votar. Entiendo que der informaci<br>utarios nacesanos. | npleted all of my p<br>probate jurisdiction<br>of that it is a felony<br>estoy intentando a<br>by el autor de un di<br>feterminado por un                                                                                                    | unishment including any te<br>to be totally mentally incap<br>of the 2nd degree to vote i<br>voter y aun no he votado e<br>efito grave, he cumplido tode<br>i juicio final de una corte de<br>i juicio final de una corte de                                         | rm of incarceration, parole, supe<br>pacitated or partially mentally inc<br>n an election for which I know I is<br>n esta elección (en persona o po-<br>la mi condena inclusive el period<br>le legalización de un testament                                                                                                    | ervision, períod of<br>spacifisted withous<br>am not eligible,<br>or correo). Say res<br>to de encarcelamino, ser fotelmente                                                                                                    | probation, or I have bit the right to vote. I und<br>dente de esta subdivis<br>ento, la libertad condici<br>vicapacitado mentalme |
| ast Name (Apellido usual)                                                                                                    | First Name (Su nombre de pila)                                                                                                    |                                                                                                    | Middle Name (if any) (Se                                                                                                    | egundo nombre) (si tiene)                                                                                                    | Former Name (N                                                                                                    | iombre anterior)                                                                                                    |
| partamento, Ciudad, Estado, y Cóc                                                                                                    | and Apartment Number, City, State, and Zi<br>sign Postel: A faite de estos datos, describa<br>P. If mail cannot be delivered to your reside:                                                                                                    | la localidad de su                                                                                                    | residencia.) (No incluya el a                                                                                                    | apartado de correos, camino rurs                                                                                                    | al, o dirección con                                                                                                    |                                                                                                    |
| osible, entregarle correspondencia                                                                                                    |                                                                                                    | aren present, emenat, emen                                                                                                    | y codigo i canay (ar as tir                                                                                                    |                                                                                                    | re) □ Female (My)                                                                                                    |                                                                                                    |
|                                                                                                    | na de mariejar o de su Cédula de Iden-<br>de Segundad Publica de Tajas).                                                                                                    | (last 4 digits required if you do not have a driver's license or constant of the scanner of the scanner of the |                                                                                                    |                                                                                                    |                                                                                                    |                                                                                                    |
| I have not been issued a TX drive                                                                                                    | er's license/ personal identification number of<br>xas ni un númeero de Seguro Social                                                                                                    |                                                                                                    |                                                                                                    | cencia de conducir de Texas/                                                                                                    | '                                                                                                    | ′                                                                                                    |
| heck appropriate box: ARE YOU A<br>Marque el cuadro apropiado: Soy o                                                                                                    | UNITED STATES CITIZEN?                                                                                                    | Yes   NO (No)                                                                                                    | Signature of Voter:<br>(Finns del votante) X_                                                                                                    |                                                                                                    |                                                                                                    |                                                                                                    |
|                                                                                                    | IPLETED BY ELECTION JUDGE: ABLE FORM OF IDENTIFICATION                                                                                                    | The same of the last                                                                                                    | TO BE COMPLET                                                                                                    | ED BY THE COUNTY VO                                                                                                    | TER REGIST                                                                                                    | RAR FOR STATU                                                                                                    |
| Yes REASON FOR VOTING PROVI  Failed to present accept exemption.  Voter not on list of regist voter on that of people voter on list of people voter on list of people voter on list of people voter on list of people voter of list of list of voter on list of list of voter on list of list regists voter on list but regists voter on list but regists voter on list of voter on list but regists voter on list of voter on list of voter on | No SIONAL table form of identification or voter certificate tered voters, red in another precinct, who voted early by mail, and voter has not plication, us to count order, red residence address outside political subdivision.  [Please explain]                                                                                                    | e with                                                                                                    | Conclusion (s) was made FOR VOTERS WHO Di 1. Voter present 2. Voter met disi. 3. Voter execute 4. Voter execute 5. Voter did not to within 6 days FOR VOTERS WHO VC 6. Not a register 7. Registered to 9. Information or never received in the vo 10. Voter Registre | D NOT PRESENT ACCEPTABL<br>and acceptable form of ID within 6<br>shilly exemption within 6 days of<br>d religious objection affidavit with<br>a natural diseaset affidavit within<br>sabisty ID or affidavit requirement<br>of election day.<br>DTED PROVISIONALLY FOR O<br>et voter or registration not effect<br>yote, erroneously listed in wrong<br>yote in a different precinct within<br>file indicating applicant complete. | E PHOTO ID AT days of election day. In the Gays of election 6 days of election 6 days of | POLLING PLACE<br>day.<br>iion day.<br>n day.<br>nies 1-4 above.<br>election.                                                      |
|                                                                                                    |                                                                                                    |                                                                                                    | i.e. Uliner:                                                                                                    |                                                                                                    |                                                                                                    | (mease explain                                                                                                    |

- To issue a PROVISIONAL access code:\*
- 1) On the Controller, select **Mark as provisional** when creating the access code.
- 2) Select "Yes, Print Code".

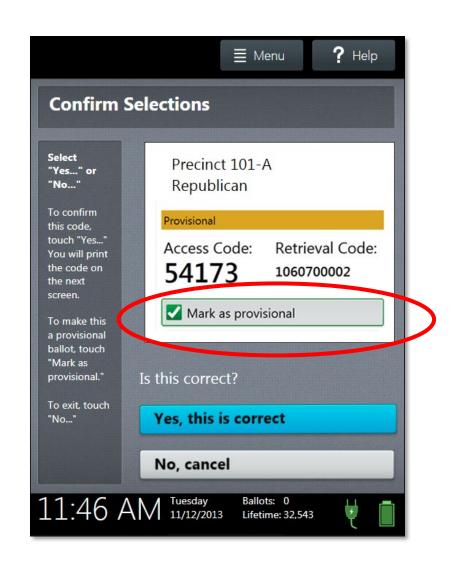

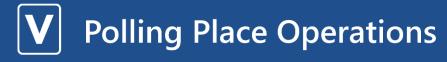

# Provisional Voting

When the Provisional Access Code is issued, Top portion (Access Code) goes to the voter, bottom portion is signed by the voter. Once voter has voted they place their ballot in the envelope with the signed stub and return the envelope to the judge.

### ACCESS CODE

14668

Date & Time Printed: 10/08/2019 4:12 PM

Place ELECTION ADMINISTRATION ED

oct. 2

### PROVISIONAL BALLOT CODE

407800003

To begin voting, enter your access code into an available voting machine.

### PROVISIONAL STUB

Date & Time Printed: 10/08/2019 4:12 PM

Public Demo - General Elec Election Date: 6/24/2019

Brazos County

Place: ELECTION ADMINISTRATION ED

Pct:

### PROVISIONAL BALLOT CODE

407800003

Printed Name of Voter

Voter Signature:

## Provisional Voting

• Judge enters the name of the voter on the List of Provisional Voters then places the envelope in the Pink Provisional Ballot Bag

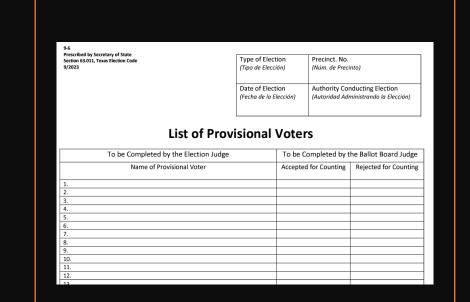

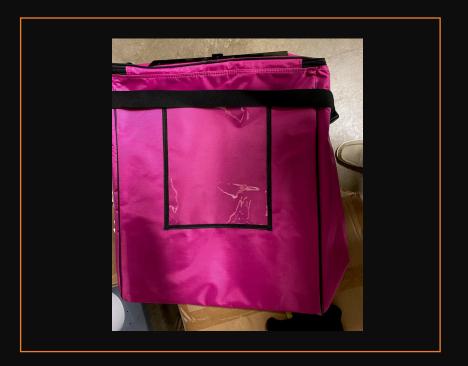

IF provisional ballot cast because of ID give the voter the Notice to Provisional Voter

#### NOTICE TO PROVISIONAL VOTER

(For provisional voter that did not (1) present an acceptable form of photo ID and (2) complete a reasonable impediment declaration)

A determination whether your ballot will be counted will be made by the early voting ballot board after the election. A notice will be mailed to you within 30 days of the election at the address you provided on your affidavit to vote a provisional ballot indicating either (1) that your ballot was counted or (2) if it was not counted, the reason your ballot was not counted.

If you are voting in the correct precinct, in order to have your provisional ballot accepted, you will be nequired to visit your local county voter registrar's office (information below) within six days of the date of the election to either present one of the below forms of photo ID OR if you do not possess and cannot reasonably obtain one of the below forms of photo ID, execute a Reasonable impediment Declaration and present one of the below forms of supporting ID OR submit one of the temporary forms addressed below (e.g., religious objection or natural disaster exemption) in the presence of the country voter registrar OR submit the approxyrot required to obtain a

| Voter | must | appea | r before | Voter | Registra |
|-------|------|-------|----------|-------|----------|
|       |      |       | by:      |       |          |
|       |      |       |          |       |          |
|       |      |       |          |       |          |
|       |      |       |          |       |          |
|       |      |       |          |       |          |
|       |      |       |          |       |          |
|       |      |       | Date     |       |          |

permanent disability exemption. The process can be expedited by taking this notice with you to the county voter registrar at the time you present your acceptable form of photo identification (or if you do not possess and cannot reasonably obtain one of the below acceptable forms of photo ID, execute your Reasonable Impediment Declaration and present one of the below forms of supporting ID, or execute your temporary affidavit or provide your paperwork for your permanent exemption); however, taking this notice is not a requirement.

### Acceptable Forms of Photo Identification

- Texas Driver's License issued by the Department of Public Safety (DPS)
- Texas Election Identification Certificate issued by DPS\*;
- Texas Personal Identification Card issued by DPS;
- Texas Handgun License issued by DPS;
- · United States Military Identification Card containing the person's photograph;
- United States Citizenship Certificate containing the person's photograph; or
- United States Passport (book or card).

"If you do not have another acceptable form of photo identification you may apply for a free Election Identification Certificate at your local Texas Department of Public Safety office.

With the exception of the U.S. citizenship certificate, the identification must be current or, for voters aged 18-60 years, have expired no more than 4 years before being presented for voter qualification at the polling place. A person 70 years of age or older may use a form of identification is teld above that has expired if the identification is otherwise valid.

Reasonable Impediment Declaration: If you do not possess one of the forms of acceptable photo identification isted above, and cannot reasonably obtain such identification, you may execute a Reasonable Impediment Declaration and present a copy or original of one of the following supporting documents: (1) a government document that shows your name and an address, including your voter registration certificate; (2) current utility bill; (3) bank statement; (4) government check; (5) paycheck; or (6) (a) a certified domestic (from a U.S. state or territory) birth certificate or (b) a document confirming birth admissible in a court of law which establishes your identity (which may include a foreign birth document).

The address on an acceptable photo identification or a supporting document does not have to match your address on the list of registered voters.

### PERMANENT EXEMPTION

During the cure period, voters with a disability may apply with the county voter registrar for a <u>permanent exemption</u> to presenting an acceptable photo identification or following the Reasonable Impediment Declaration procedure in the county. The application must contain written documentation from either the U.S. Social Security Administration evidencing the applicant's disability, or from the U.S. Department of Veterans Affairs evidencing a disability rating of at least 50 percent. The applicant must also state that he/she does not have a form of identification prescribed by Section 63.0101 of the Texas Election Code. Those who obtain a disability exemption will be allowed to vote upon display of their voter registration certificate reflecting the exemption.

### TEMPORARY EXEMPTION

During the cure period, a voter may apply for a temporary exemption at the county voter registrar's office for voters who have a consistent religious objection to being photographed **OR** who do not present an acceptable form of photo identification listed above or follow the Reasonable Impediment Declaration procedure because of certain natural disasters as declared by the President of the United States or the Texas Governor.

(liment Map to Vister Registrar's affice here.)

| Count | y Voter Re | gistrar | 's Office |
|-------|------------|---------|-----------|
|-------|------------|---------|-----------|

(Insert Address of Vater Registrar's office here)

| Voter's   | Last Name:  |  |  |
|-----------|-------------|--|--|
| Voter's I | First Name: |  |  |
| VUID #:   |             |  |  |
| Precinct  | No          |  |  |

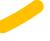

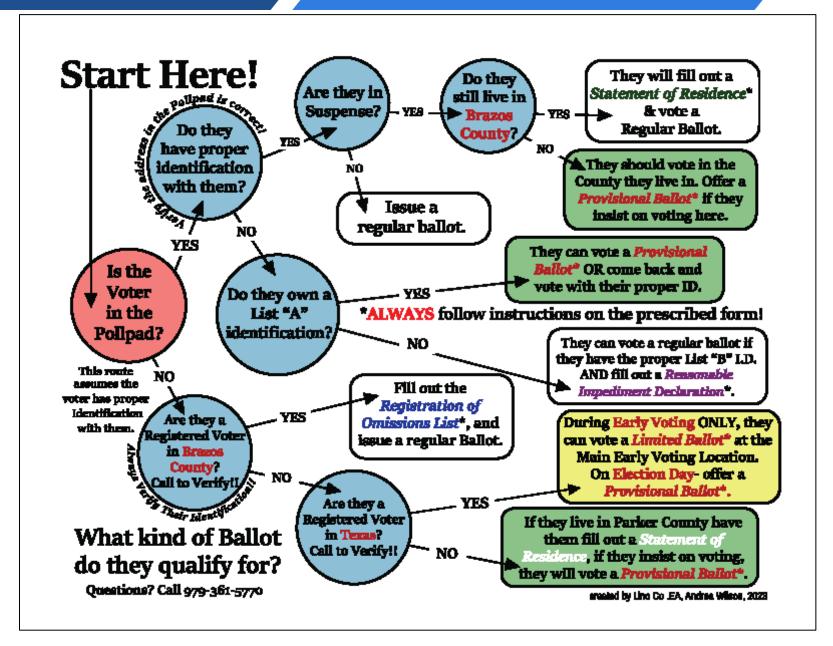

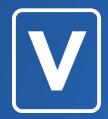

### **CREATING ACCESS CODES**

### **Creating an Access Code**

- 1) On Controller, make sure there is an available booth ("Ready").
- Select Create Access Code or use Bar Code Scanner.

If you use the Bar Code Scanner you do not need to touch "Create Access Code"

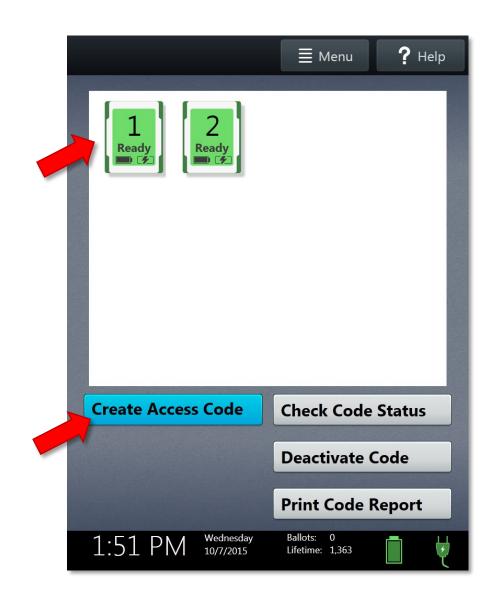

3) Choose the correct precinct from the list, and then select **OK**.\*

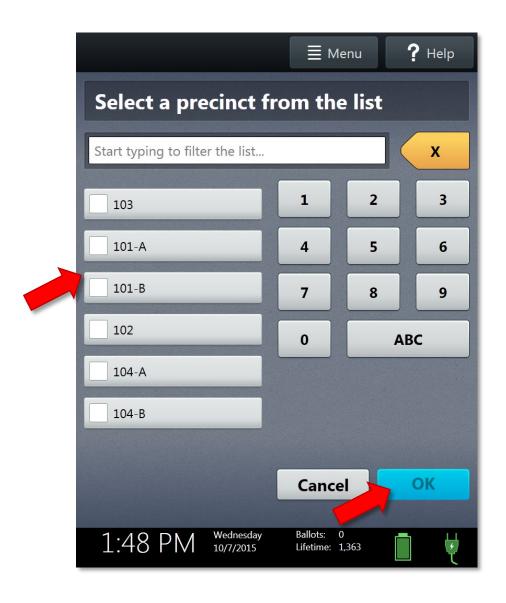

- 4) Confirm the precinct information, then select **Yes, print the code**.
  - To issue a provisional ballot, select Mark as provisional.

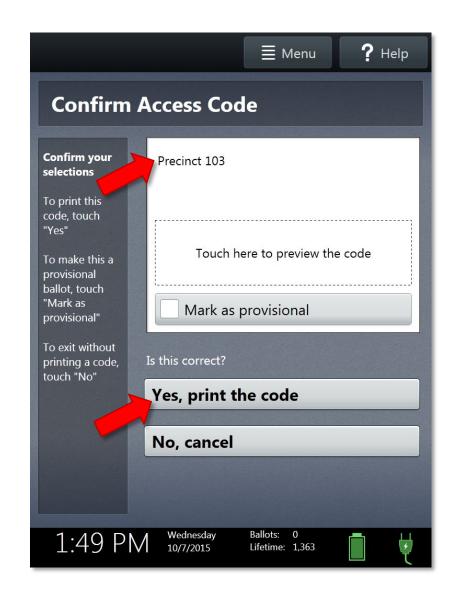

5) Wait while the Access Code prints. Hand the access code and the required number of thermal sheets to the voter, let them take a pencil out of the box and direct them to an open Verity DUO booth.

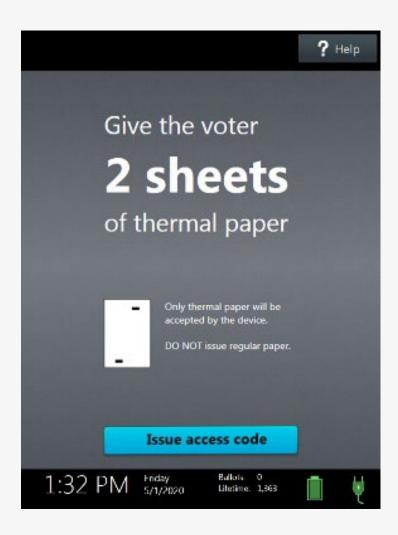

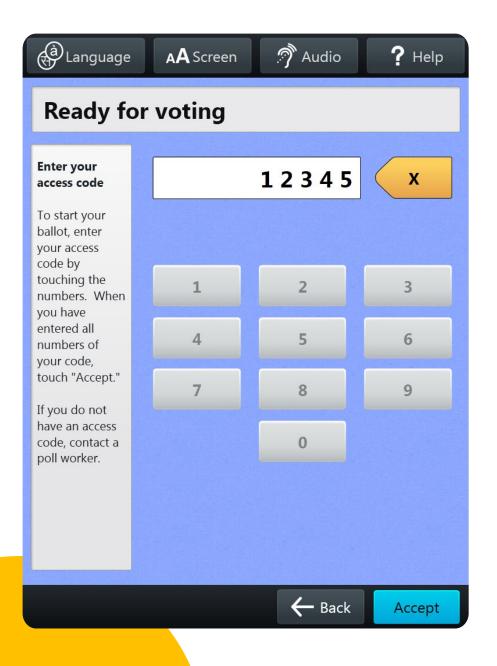

## issuing ballots & voting \

voting with Verity DUO

On Verity DUO, the voter enters their Access Code, and then selects **Accept**.

The voter inserts one sheet of thermal paper, in the orientation shown on the screen (black rectangles facing up, and arrow pointing toward the device).

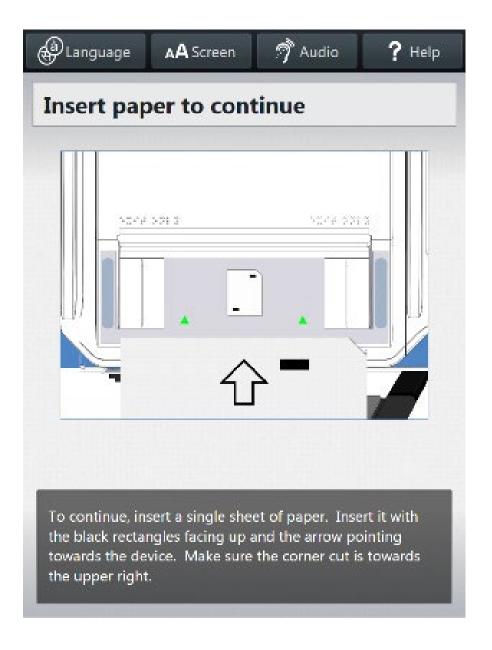

 When the Duo displays the confirmation screen shown, the voter selects **Next** to continue.

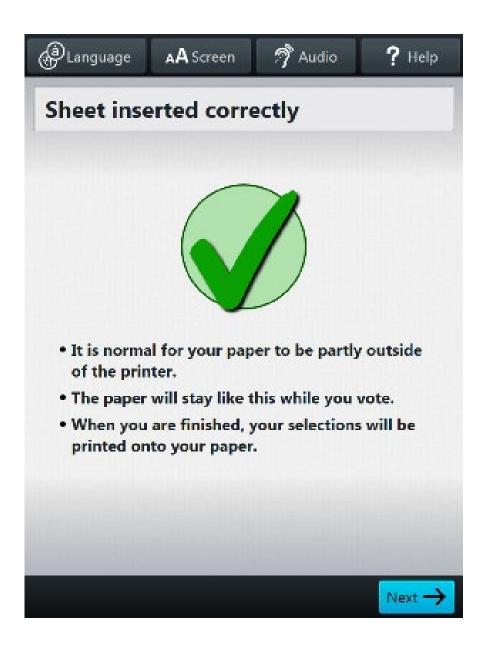

voting with Verity DUO

### The voter can then:

- Select Begin Voting to start voting.
- Learn how to use the ballot.
- View a list of contests on the ballot.

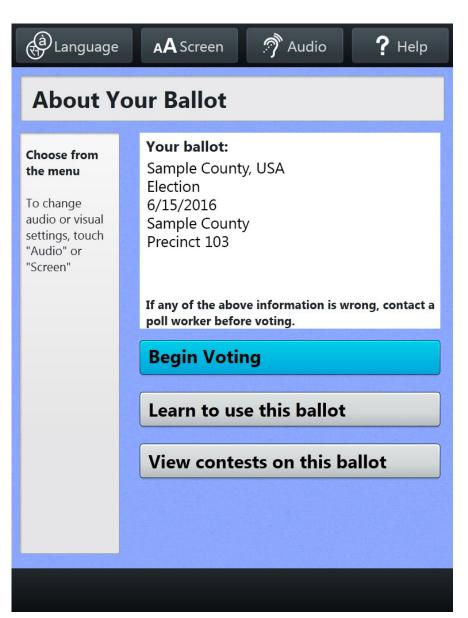

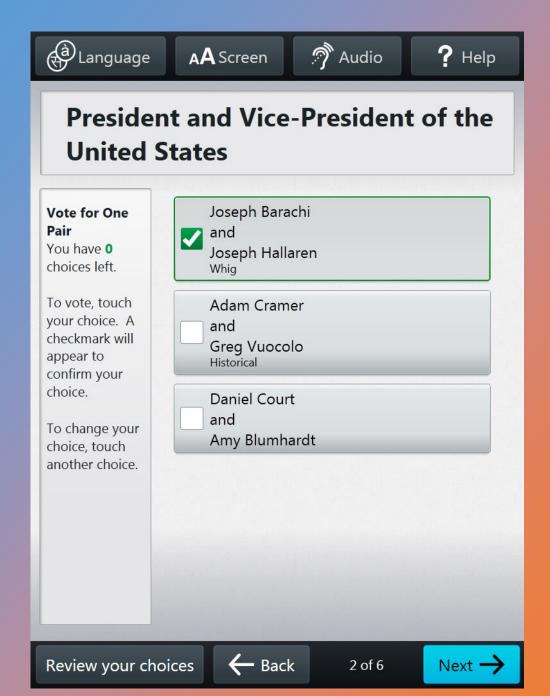

The voter makes their choices using the touch screen (or Verity DUO with Access, if available).

- A selected choice displays a green box with check mark to the left of the choice.
- The voter can review ballot choices by selecting Review your choices.
- The Next/Skip button advances to the next contest on the ballot.

When the voter has reached the end of the ballot, the **Review your ballot** screen appears.

- The voter can select a specific contest to return to that contest, or select **Return to ballot** to go to the last contest visited.
- After reviewing and confirming their choices, the voter selects **Print Record** to print their vote record.

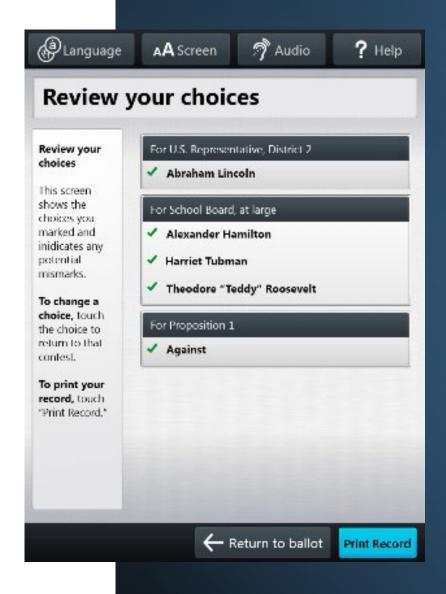

 The voter is asked to confirm they want to print their vote record, and then selects Yes, print my record

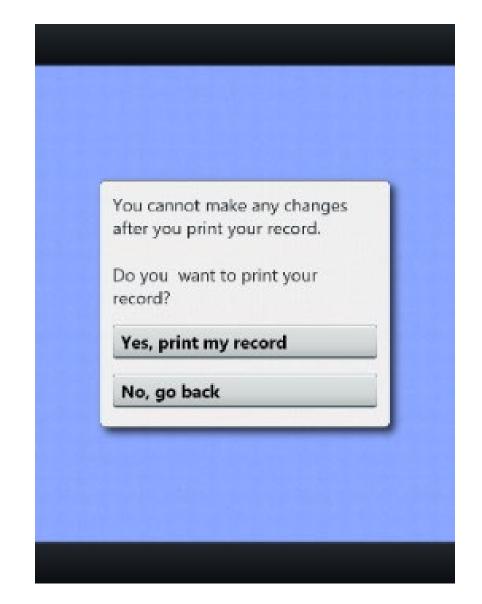

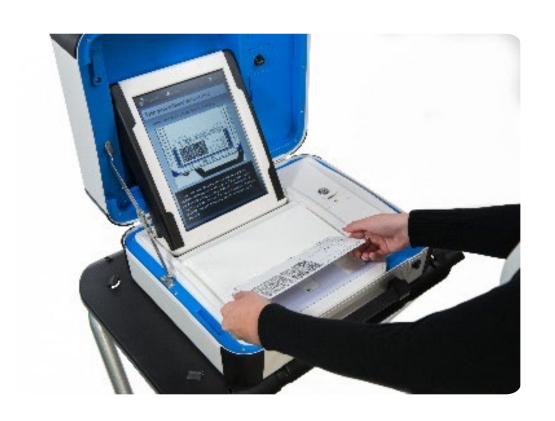

 The device will instruct the voter to remove their printed record and take it to the Verity Scan to cast their ballot.  Verity Scan is ready to scan when you see the Insert Ballot screen

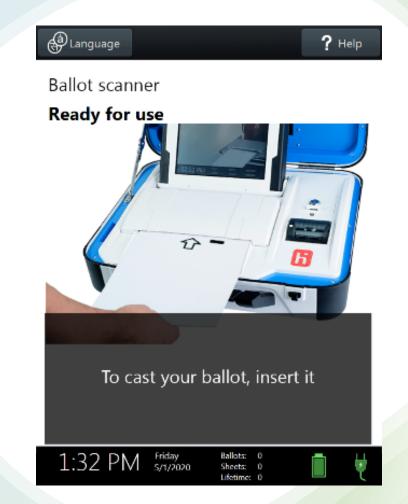

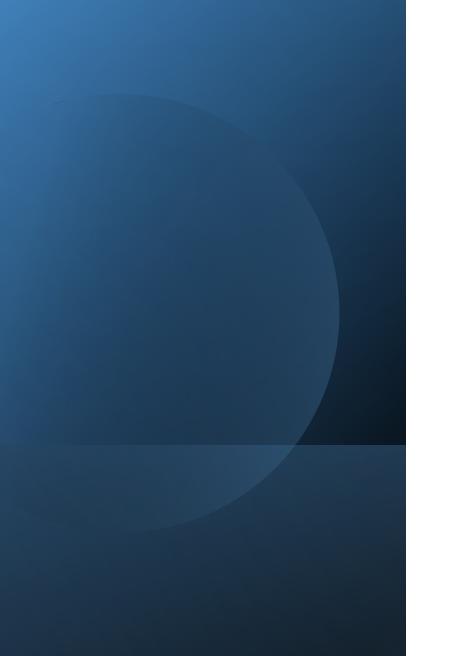

 After scanning their ballot, the voter waits a moment while the ballot is processed

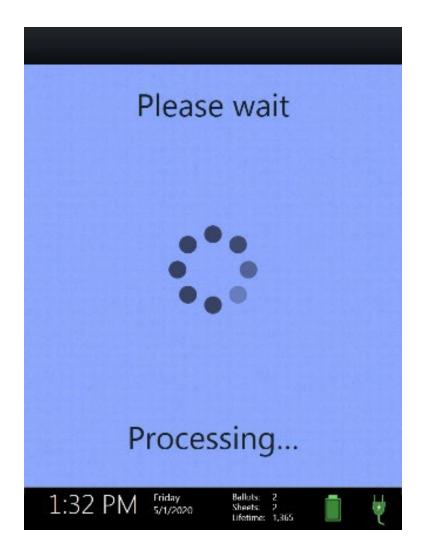

# Your vote has been recorded. Thank you for voting. Wednesday Ballots: 5 Lifetime: 227

• The voter's ballot has been cast when the Scan screen displays the American flag.

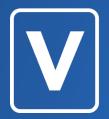

Assistance

# Voter Needing Assistance

A voter can use anyone of their choosing to assist them

Assistant must take the oath and sign the form

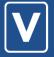

### **Polling Place Operations**

On the screen where voter signs, touch the box "Assistance Required", question will appear "Did you receive compensation....", assistant should answer "No", oath will appear, instruct assistant to read the oath and sign.

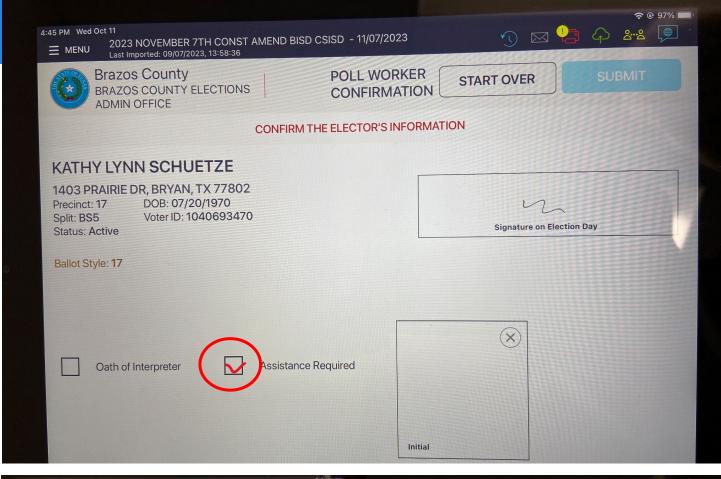

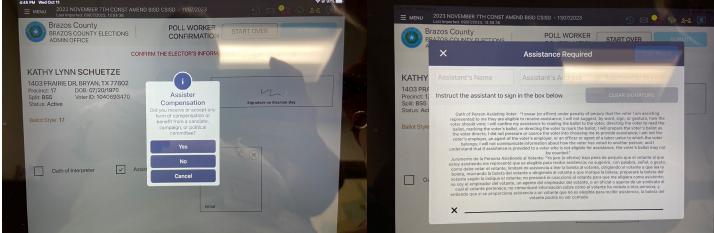

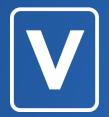

**Curbside Voting** 

On Verity Controller, issue an Access Code for the voter.

Poll worker selects the Language and enters the Access Code on Verity DUO.

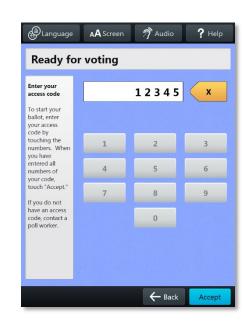

 When the screen displays Insert paper to continue, unlock and remove the tablet from the Duo device.

• IMPORTANT: Do not remove the tablet until you have reached this screen.

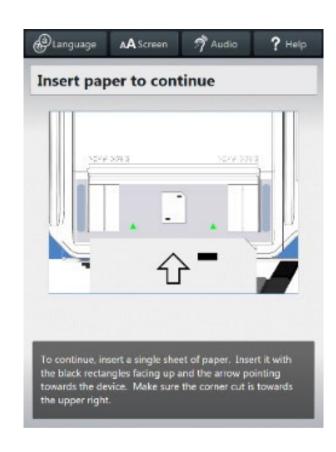

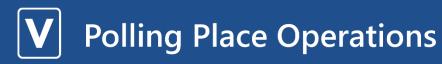

 Unlock the back panel on the Duo Go carrier and open the back panel door

 Verify that the printer inside the Duo Go carrier is powered on. The power button is located on the upper left of the printer.

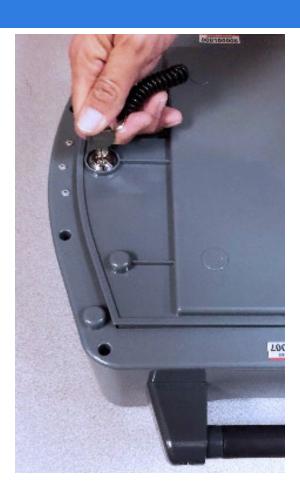

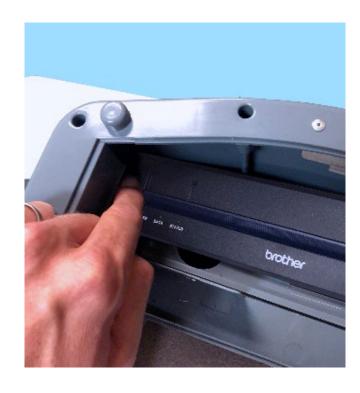

- Connect the USB cable on the inside of the Duo Go carrier to the port on the side of the tablet.
- Seat the tablet inside the carrier and secure the Velcro straps around the tablet.

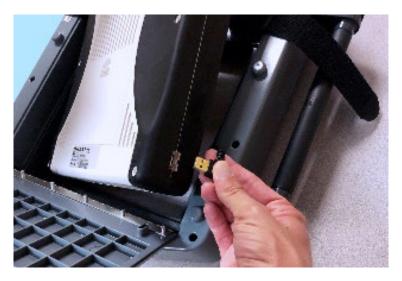

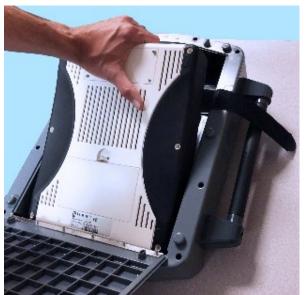

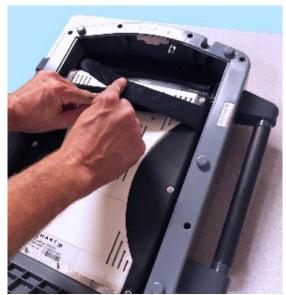

• Insert one sheet of thermal paper. Once the paper has fed into the printer, lay the sheet flat as shown.

 Close the back panel of the Duo Go carrier and remove the key.

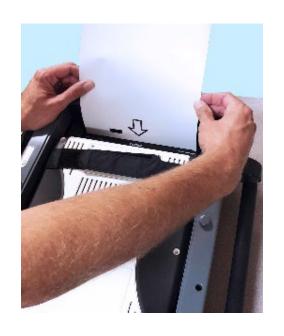

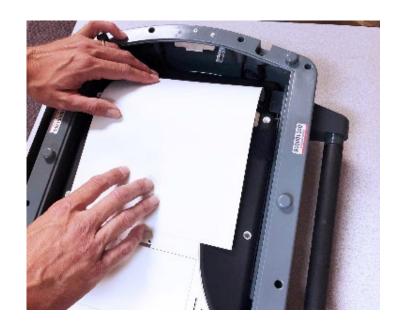

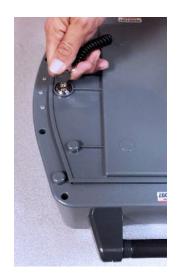

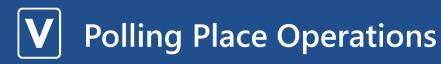

- Disconnect the Duo Go carrier from AC power.
- Take the Duo Go carrier to the voter. When the voter has finished making their selections, they may print their vote record. The printed vote record will emerge from the slot above the screen.
- When the sheet has printed, the screen displays Your ballot has printed. The voter will place the printed sheet into a privacy envelope. Take the voter's ballot to the Verity Scan to cast their ballot.

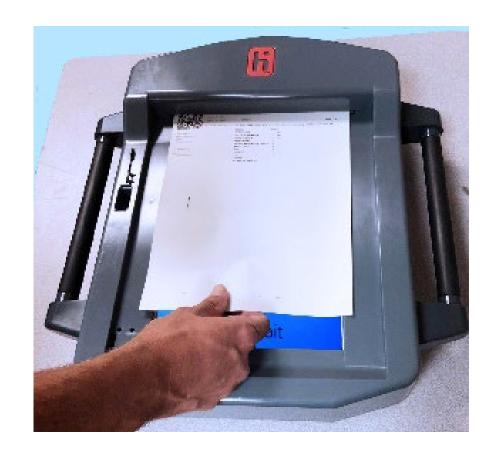

 Unlock the back of the Duo Go carrier to disconnect and remove the Duo tablet. Seat the tablet in the cradle, tilt it back, and lock it in place.

• IMPORTANT: Don't forget to plug the Duo Go carrier back into AC power so that it is ready for the next voter.

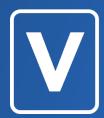

Spoiling a Ballot/Cancel a Booth

### Spoil Ballot/Cancel a Booth

- poll worker button
- To spoil a ballot/cancel a booth you push the blue poll worker button on the back of the booth, then follow instructions on the screen.

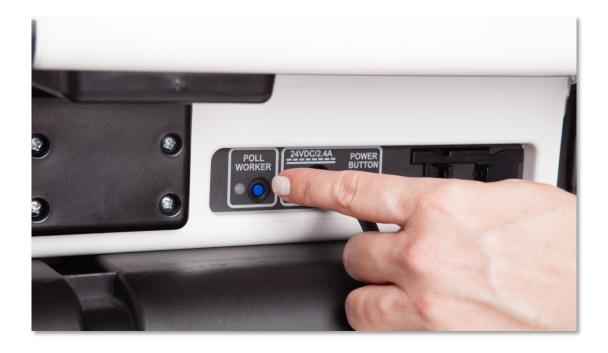

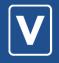

### **Polling Place Operations**

Spoil ballot/Cancel a Booth

- 1) Press the poll worker button on the back of Verity DUO.
- 2) Select **Spoil Ballot**.
- 3) Enter the Poll Worker code and select **Accept**.
- 4) Select **Yes, spoil the ballot**, then select **OK**.
- 5) Enter the information on the Spoiled Ballot Log.

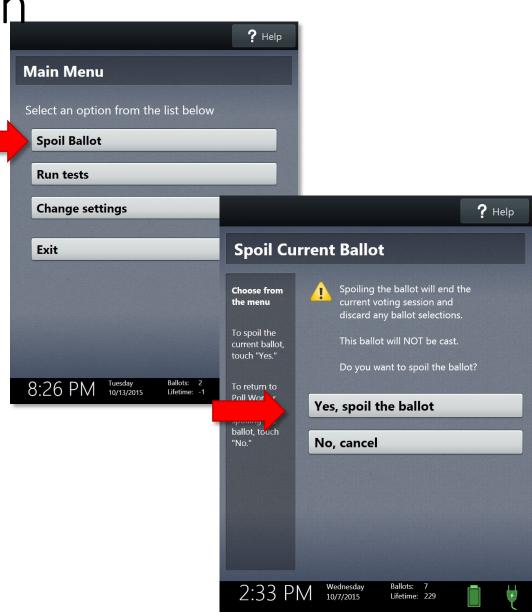

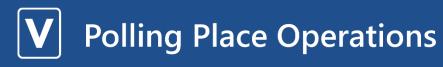

## Spoil ballot/Cancel a Booth

Enter name of election, polling place, date of election.

Enter the time the booth was cancelled, your name and reason for cancelling the booth and/or spoiling the paper ballot. Check "Paper", "Electronic" or "Replacement Issued".

| Spoiled Ballot Log | page of |
|--------------------|---------|
|--------------------|---------|

| Election Nar                     | tion Name:             |  |                                         | Date:                 |                              |                                         |  |
|----------------------------------|------------------------|--|-----------------------------------------|-----------------------|------------------------------|-----------------------------------------|--|
| Polling Place:                   |                        |  |                                         |                       |                              |                                         |  |
| Record all ball<br>replacement v |                        |  | aper and electronic). Check either Pape | er <u>OR</u> Electron | ic. Indicate w               | nether a                                |  |
| Date/Time                        |                        |  | Spoiled By (Initials) Reason (          |                       | Electronic<br>(check if yes) | Replacement<br>Issued<br>(check if Yes) |  |
|                                  |                        |  |                                         |                       |                              |                                         |  |
|                                  |                        |  |                                         |                       |                              |                                         |  |
|                                  |                        |  |                                         |                       |                              |                                         |  |
|                                  |                        |  |                                         |                       |                              |                                         |  |
|                                  |                        |  |                                         |                       |                              |                                         |  |
|                                  |                        |  |                                         |                       |                              |                                         |  |
|                                  |                        |  |                                         |                       |                              |                                         |  |
|                                  |                        |  |                                         |                       |                              |                                         |  |
|                                  |                        |  |                                         |                       |                              |                                         |  |
|                                  |                        |  |                                         |                       |                              |                                         |  |
|                                  |                        |  |                                         |                       |                              |                                         |  |
|                                  |                        |  |                                         |                       |                              |                                         |  |
|                                  | Total Spoiled Ballots: |  |                                         |                       |                              |                                         |  |
|                                  |                        |  | Total Re                                | placement Ba          | illots Issued:               |                                         |  |

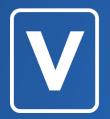

## **CLOSING POLLS**

## Judge

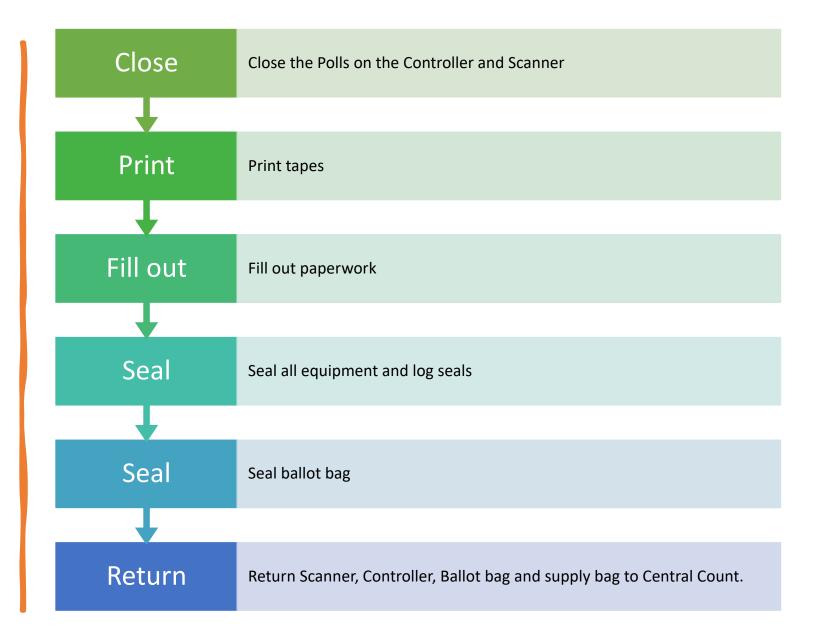

### Clerks

1

Help close down all equipment 2

Pick up distance markers

3

Take down all postings

4

Clean up the area

5

Assist judge, if needed

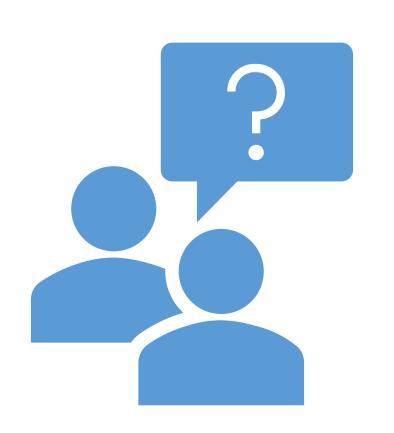

questions?

THANK YOU!

- Krystal Ocon 979-361-4135 or 979-446-6171
- Kathy Schuetze 979-361-5773 or 979-446-6189 (Pollpads/Registration)
- Regina White 979-361-5774 (Voter Registration)
- Ray Rodriguez 979-450-8230 (Equipment/Technical issues)

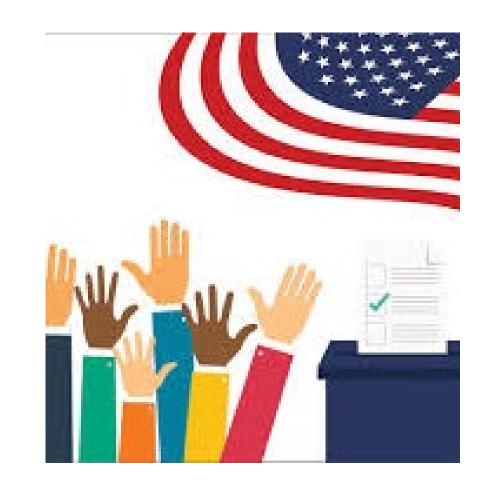